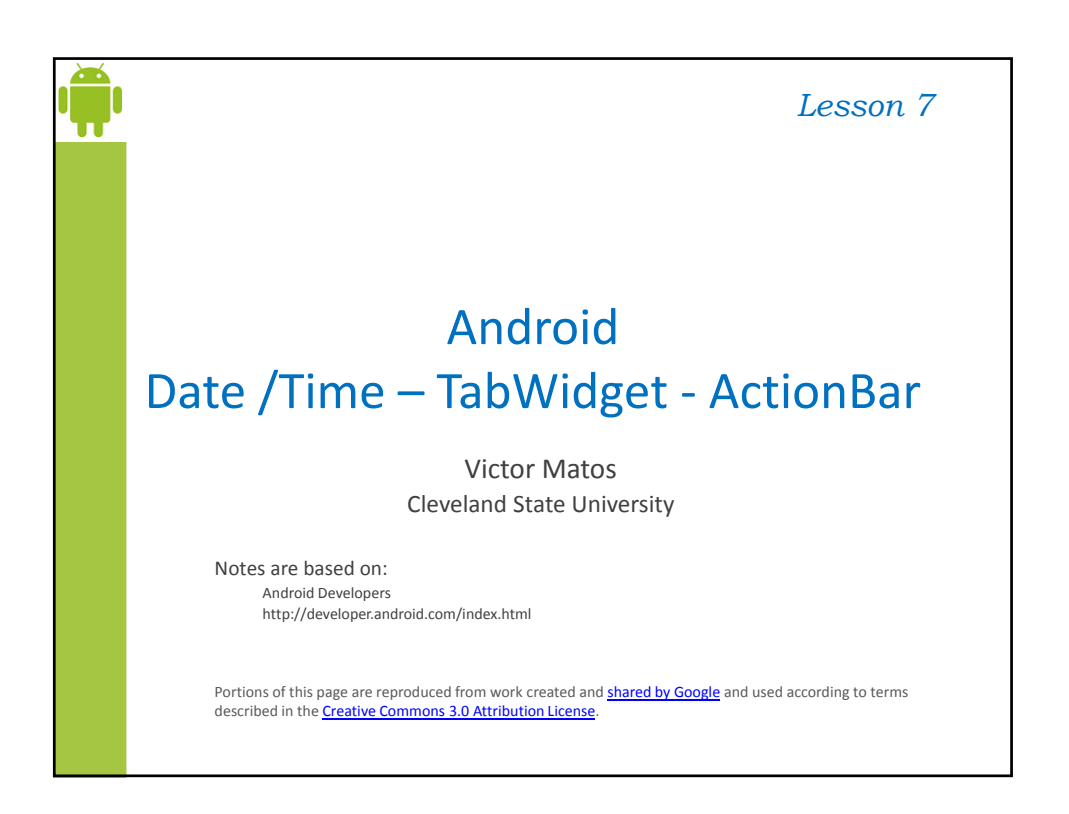

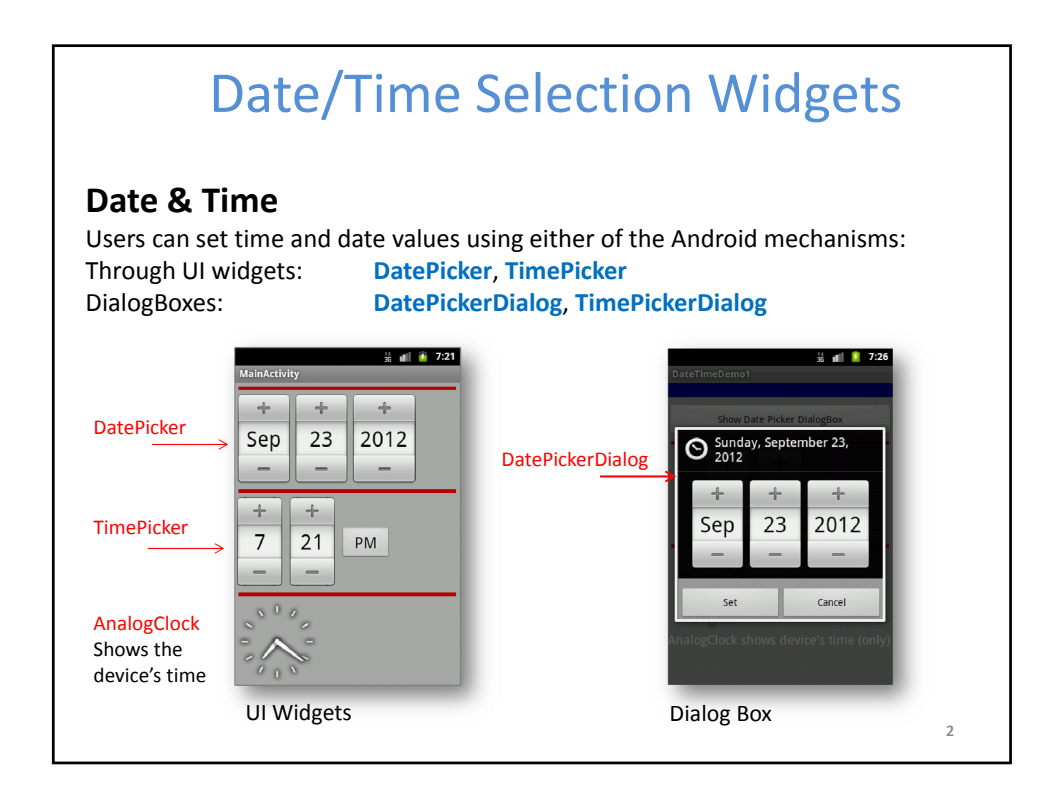

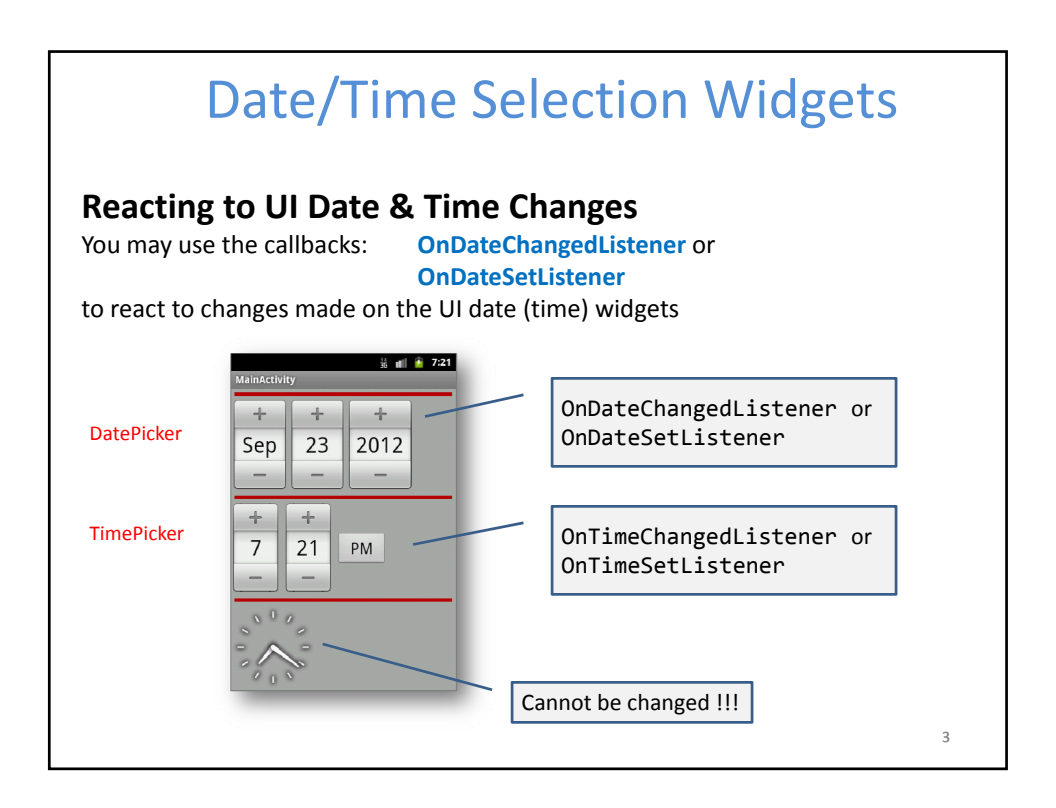

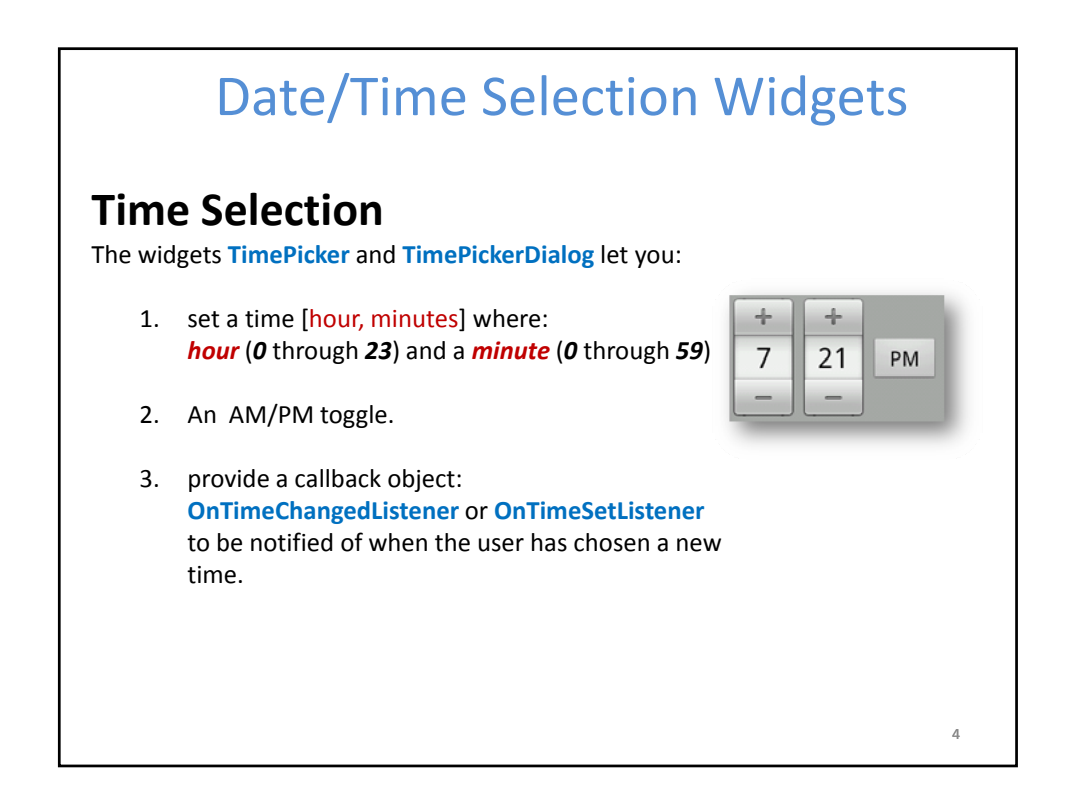

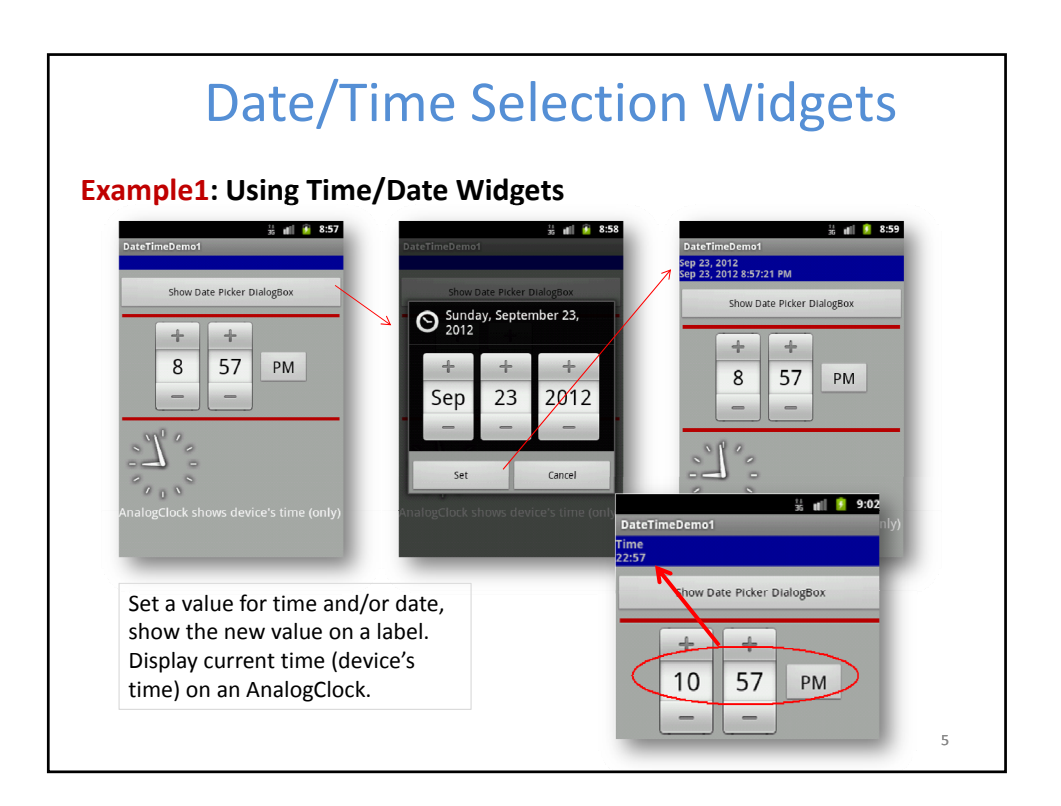

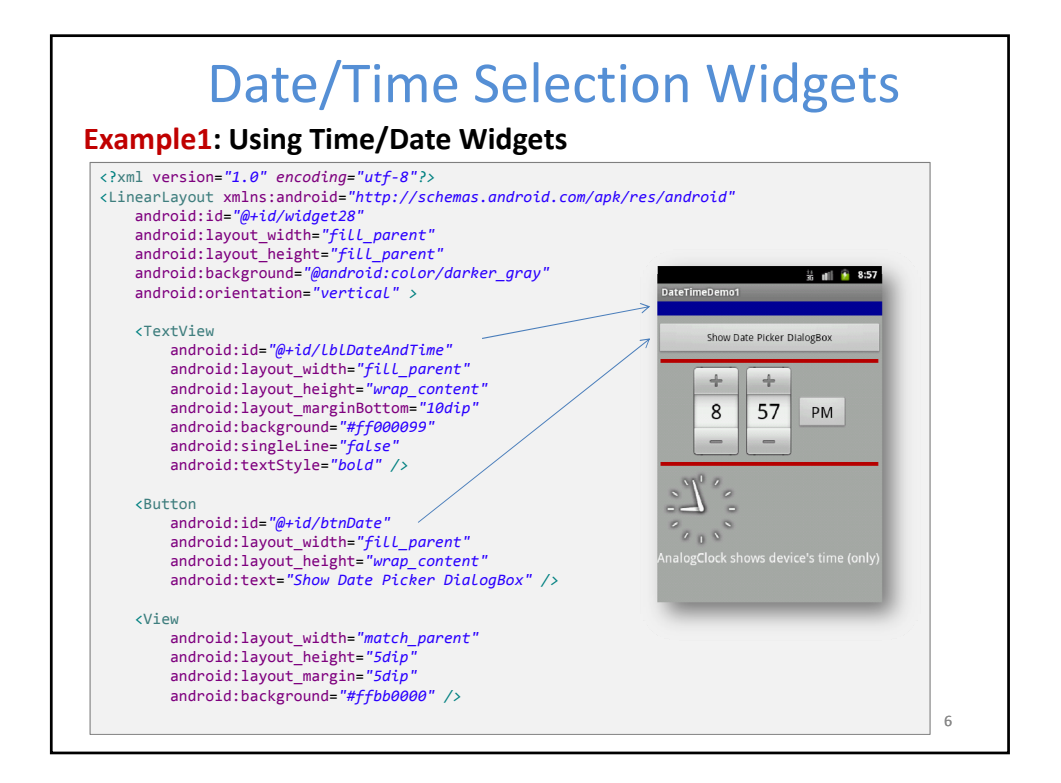

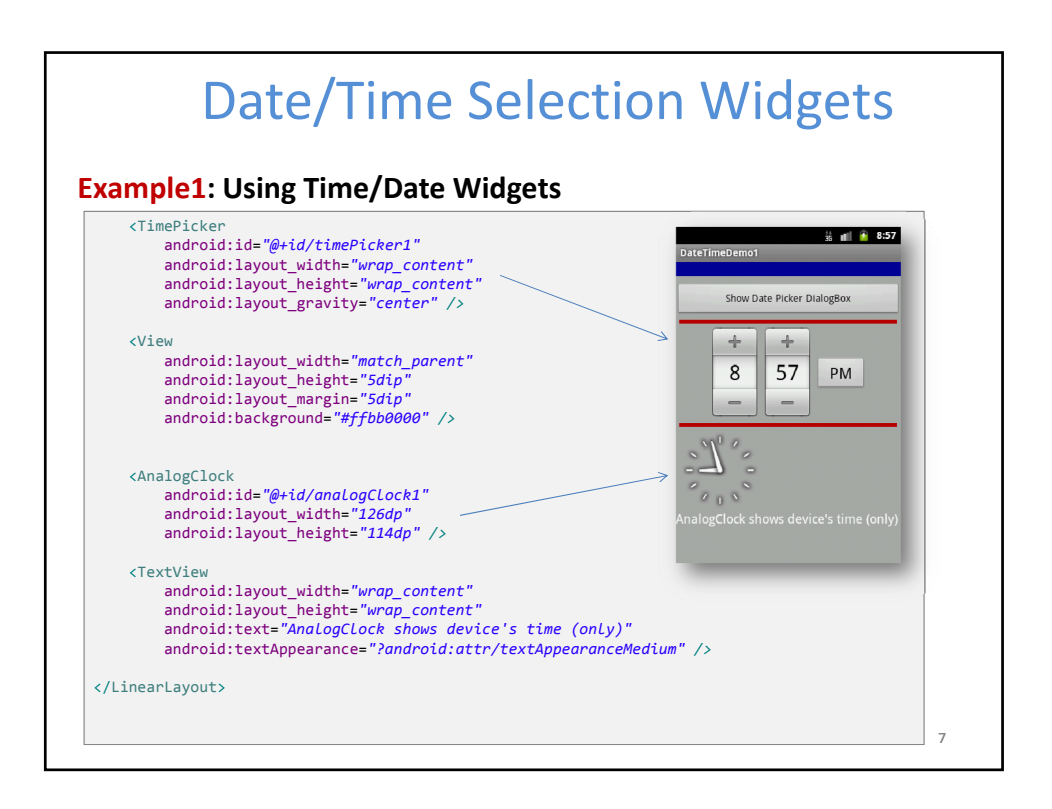

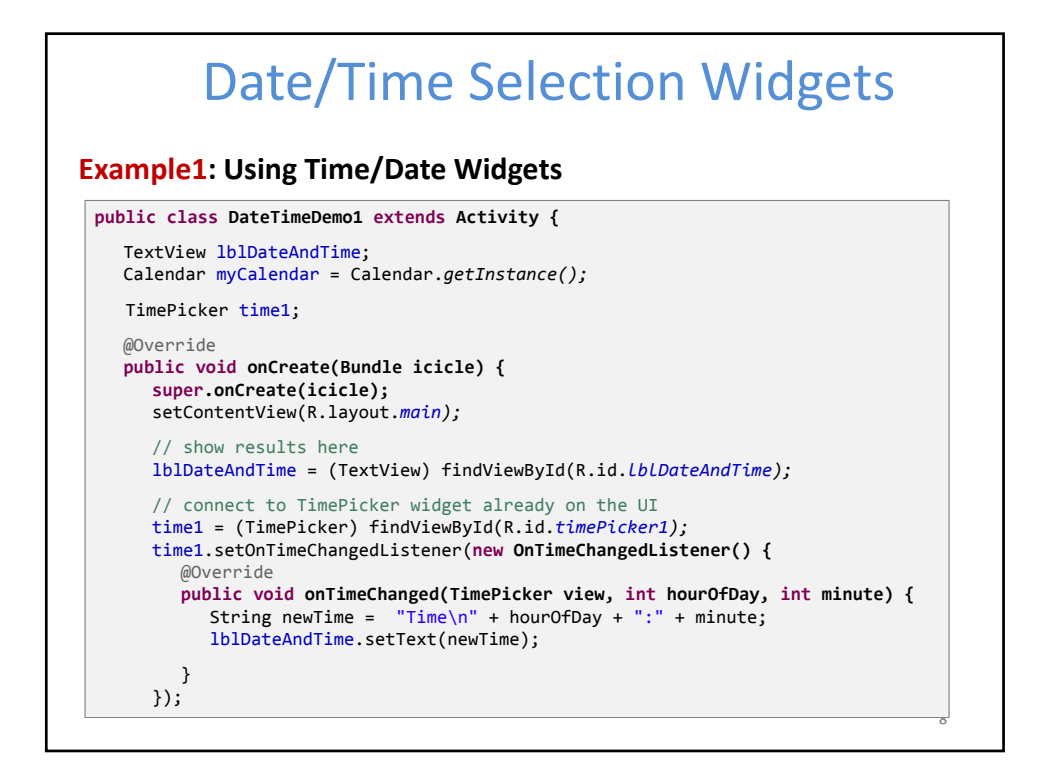

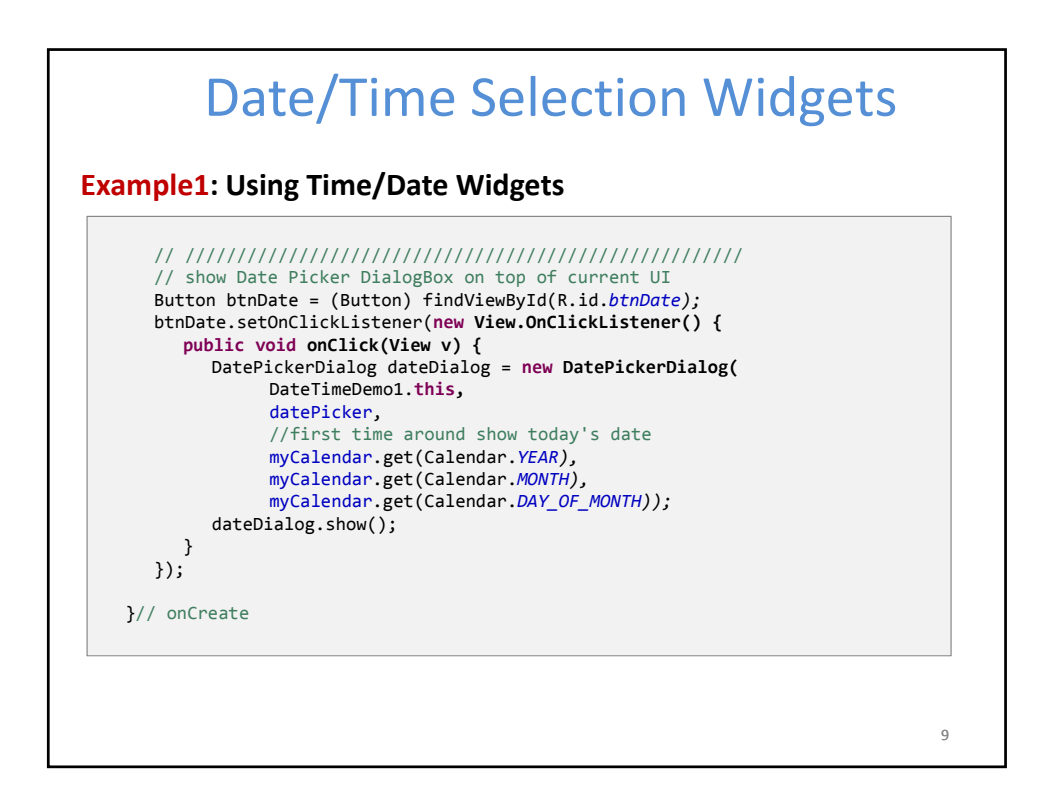

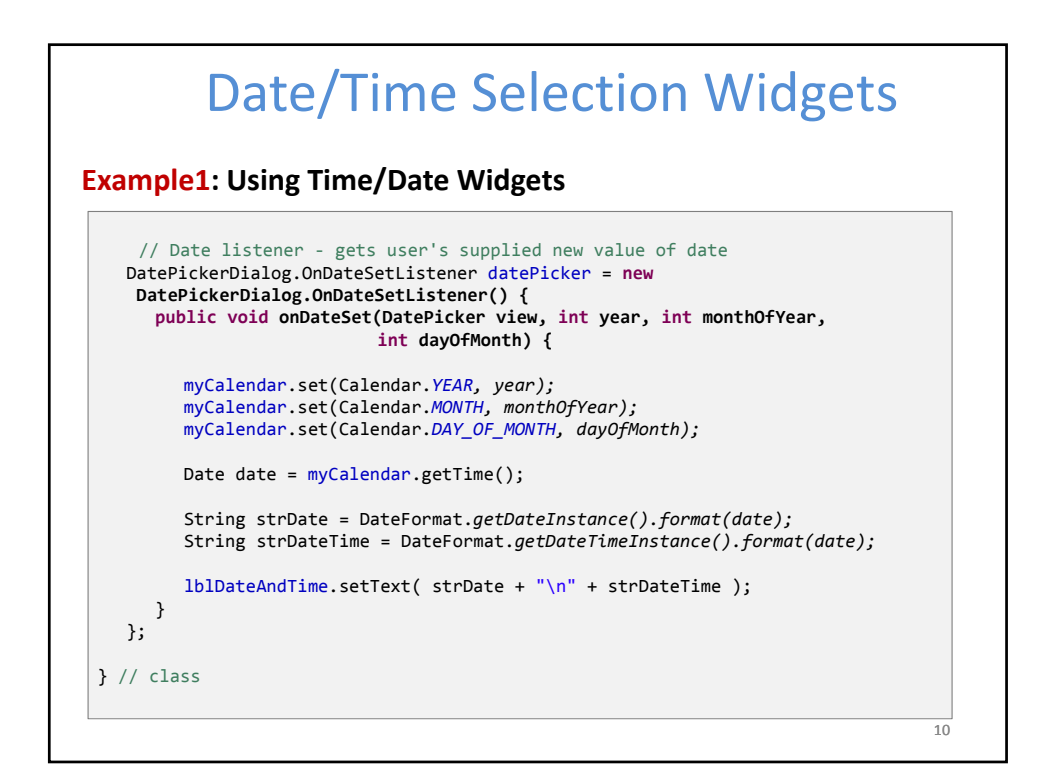

## Date/Time Selection Widgets

## **Other Time Widgets**

Android provides a **DigitalClock** and **AnalogClock** widgets.

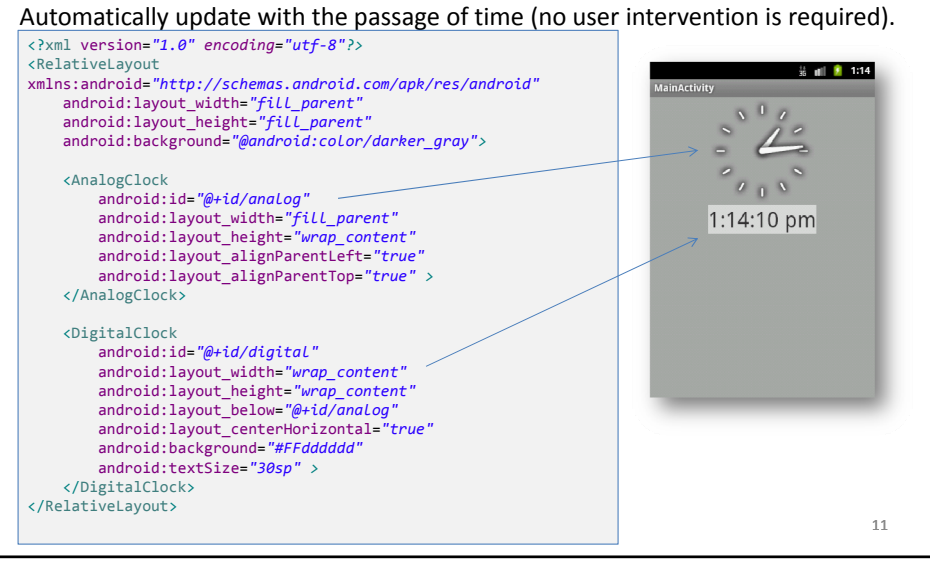

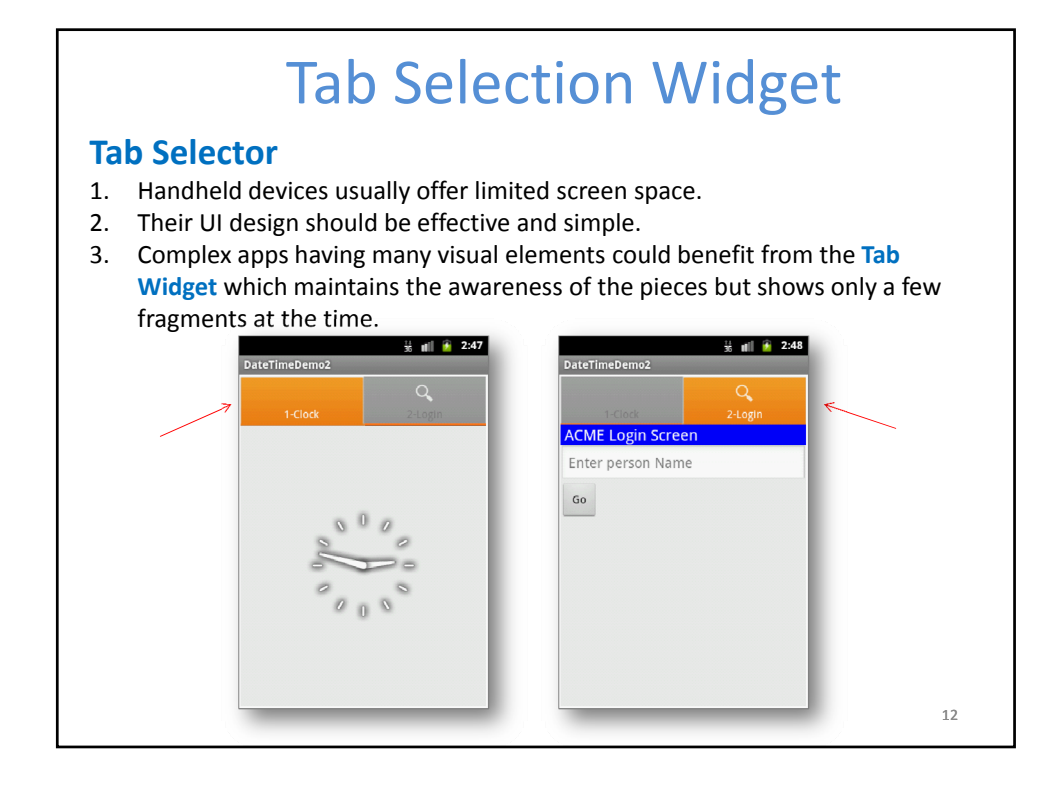

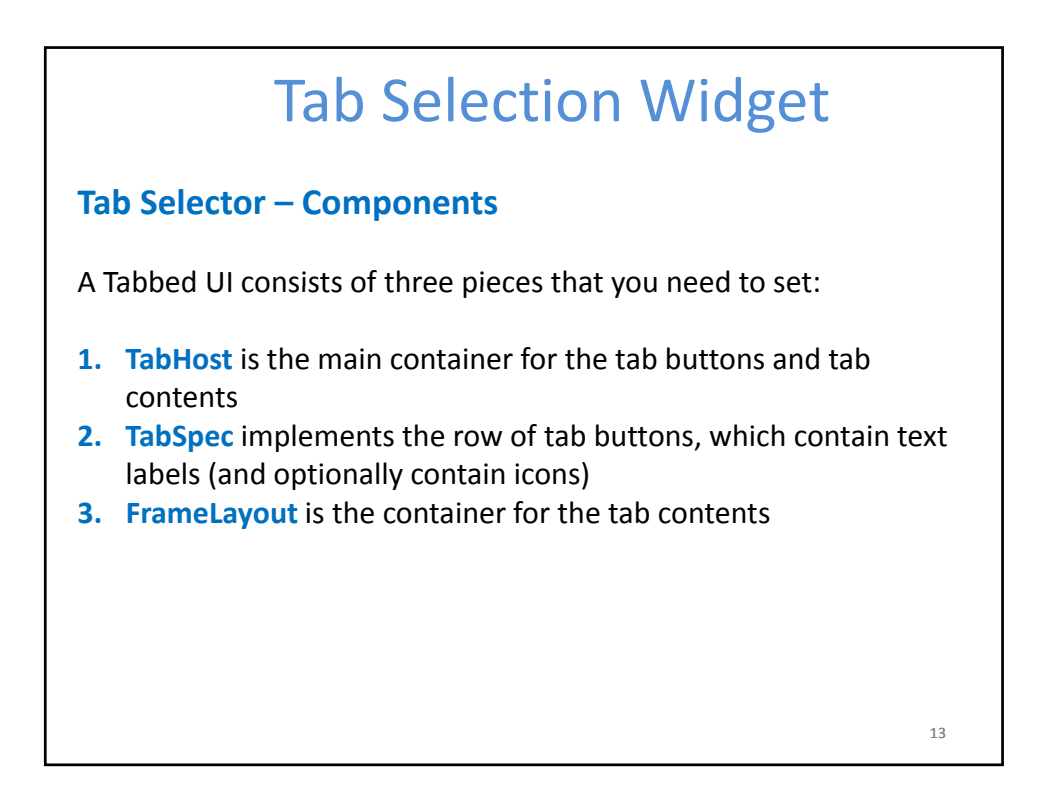

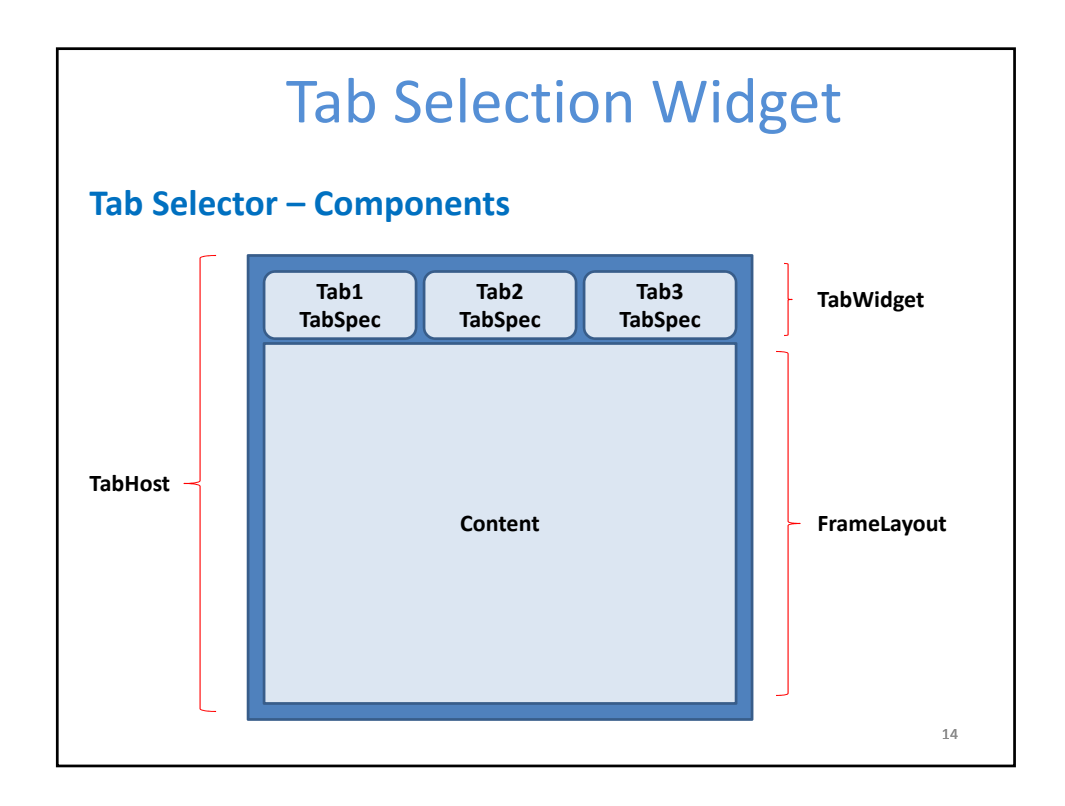

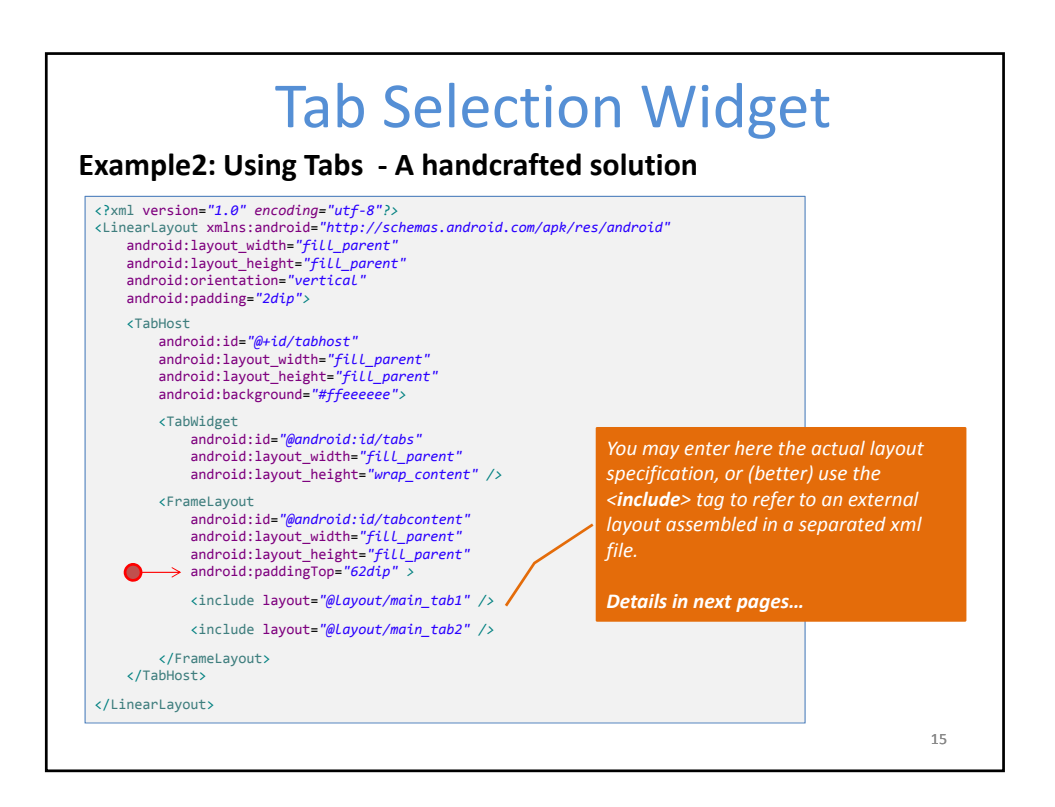

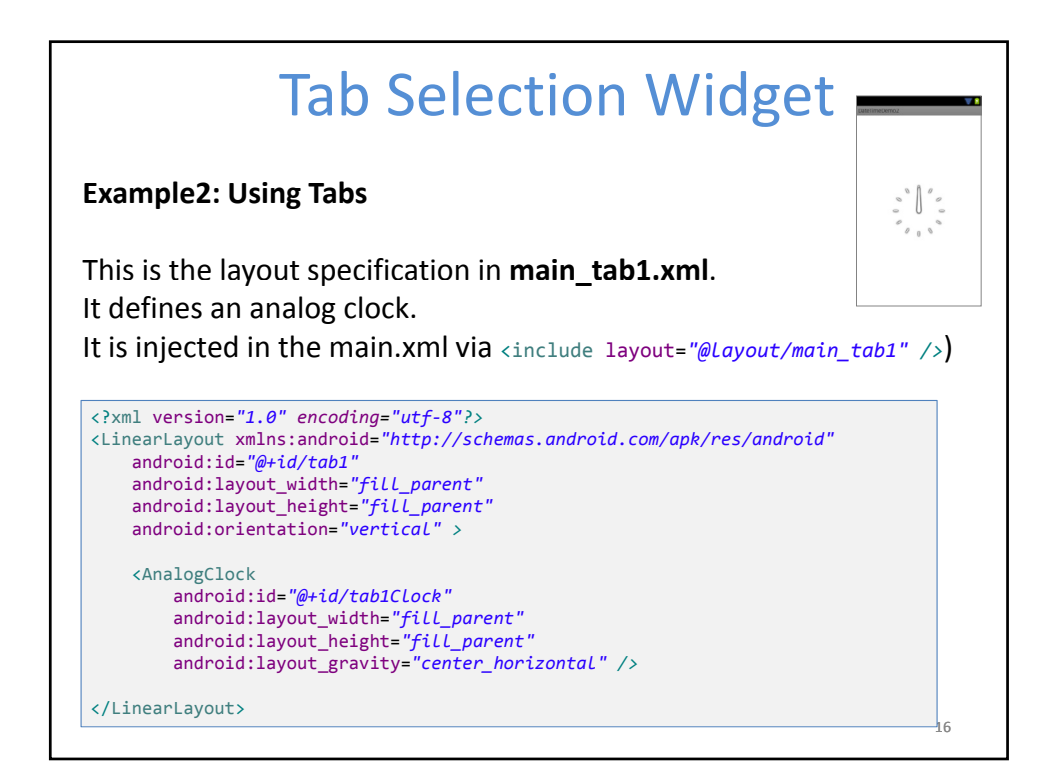

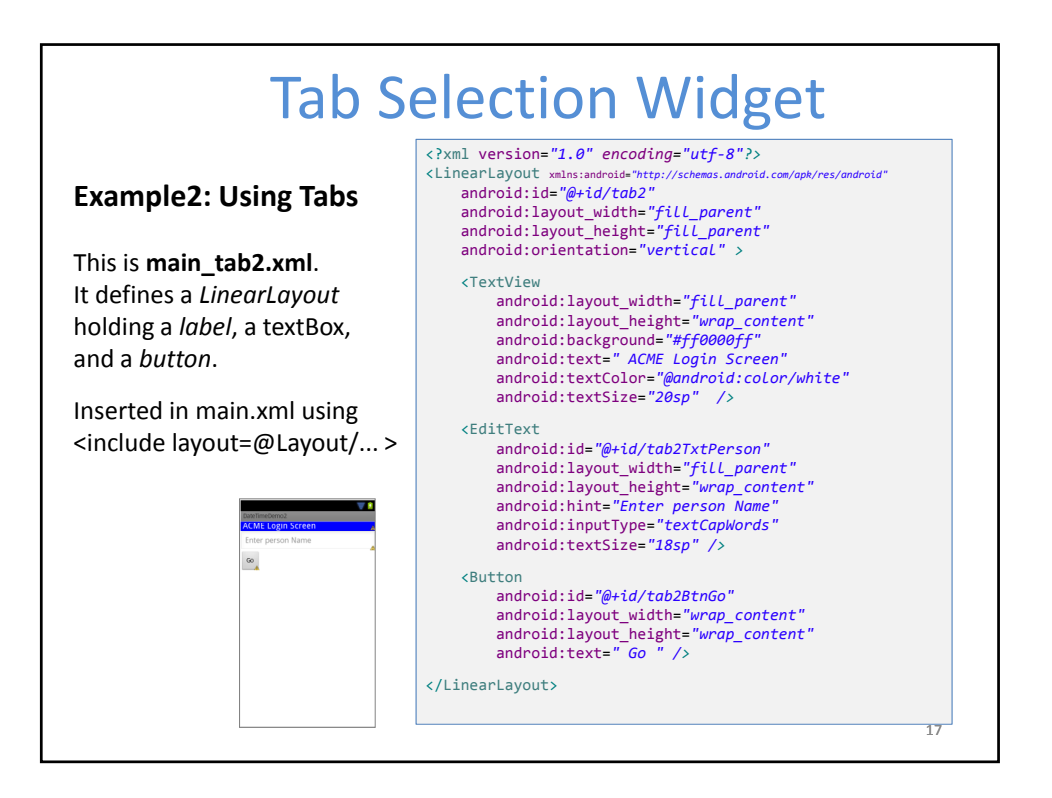

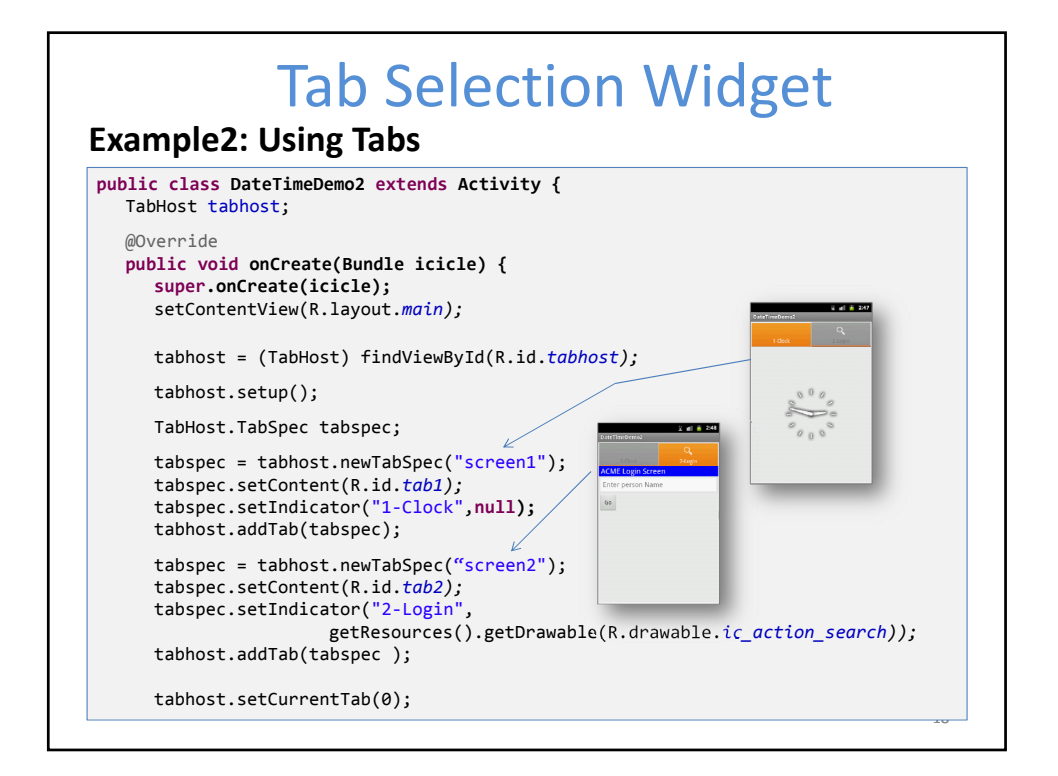

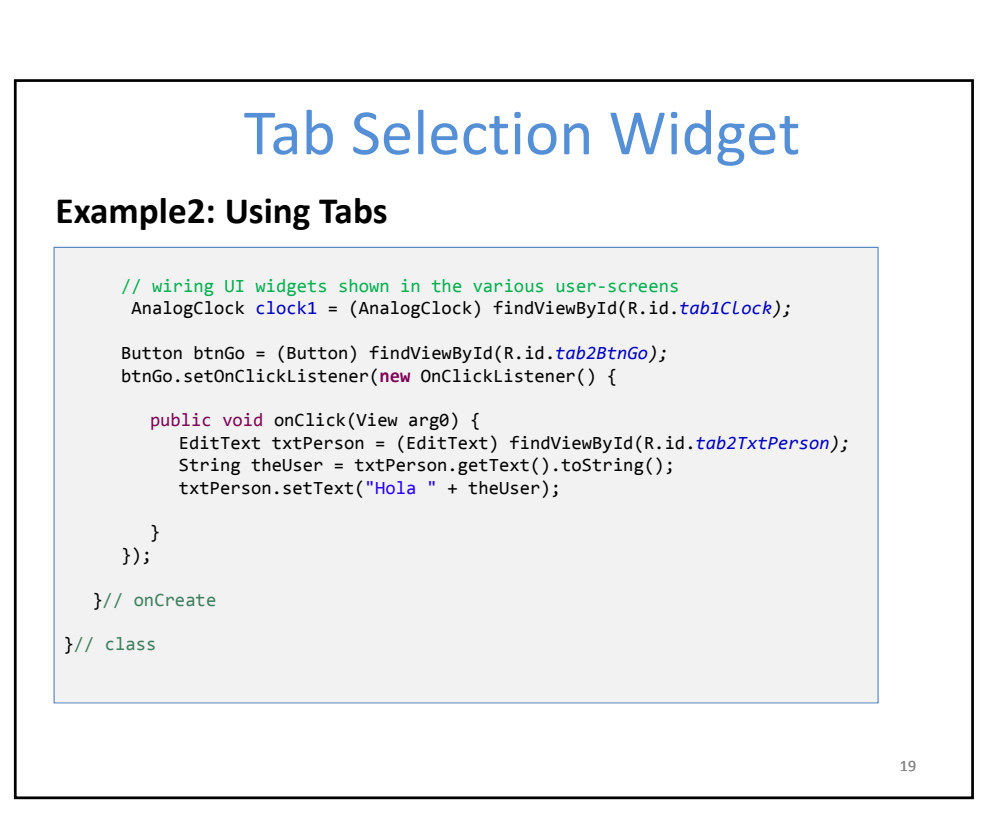

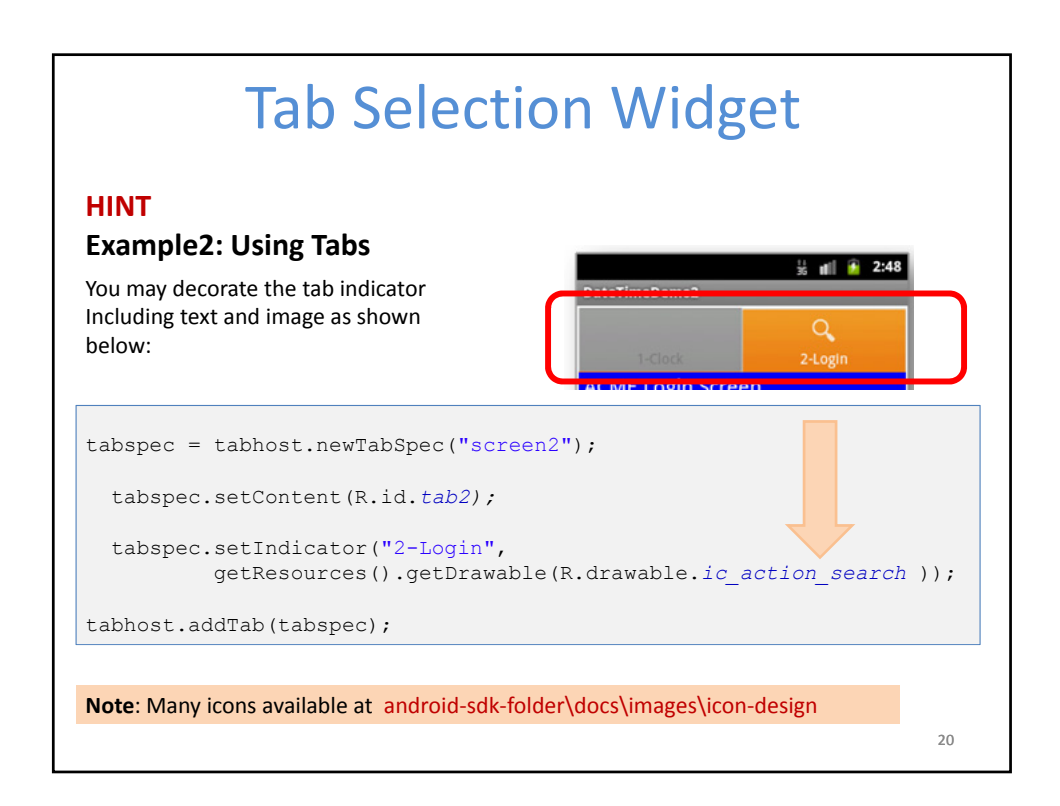

## Tab Selection Widget

## **Example2: Using Tabs**

You may want to add a listener to monitor the selecting of a particular tab. Add this fragment to the *onCreate* method.

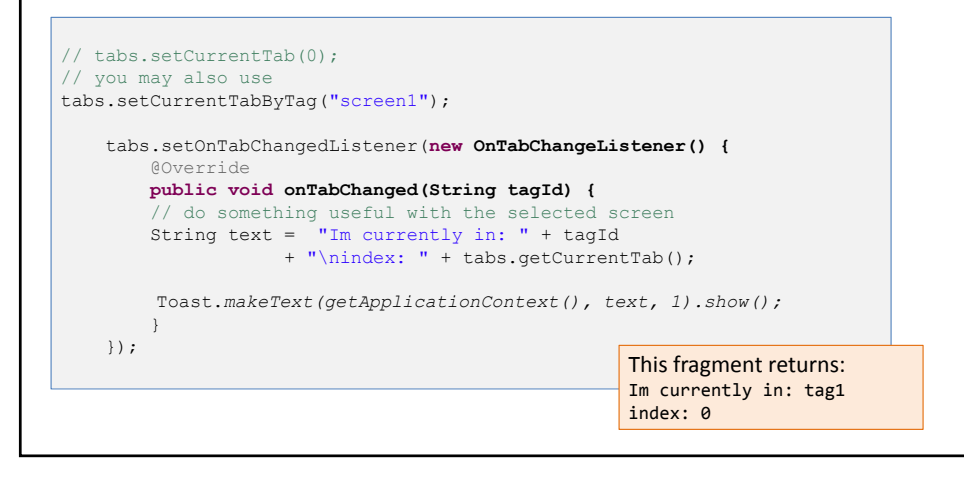

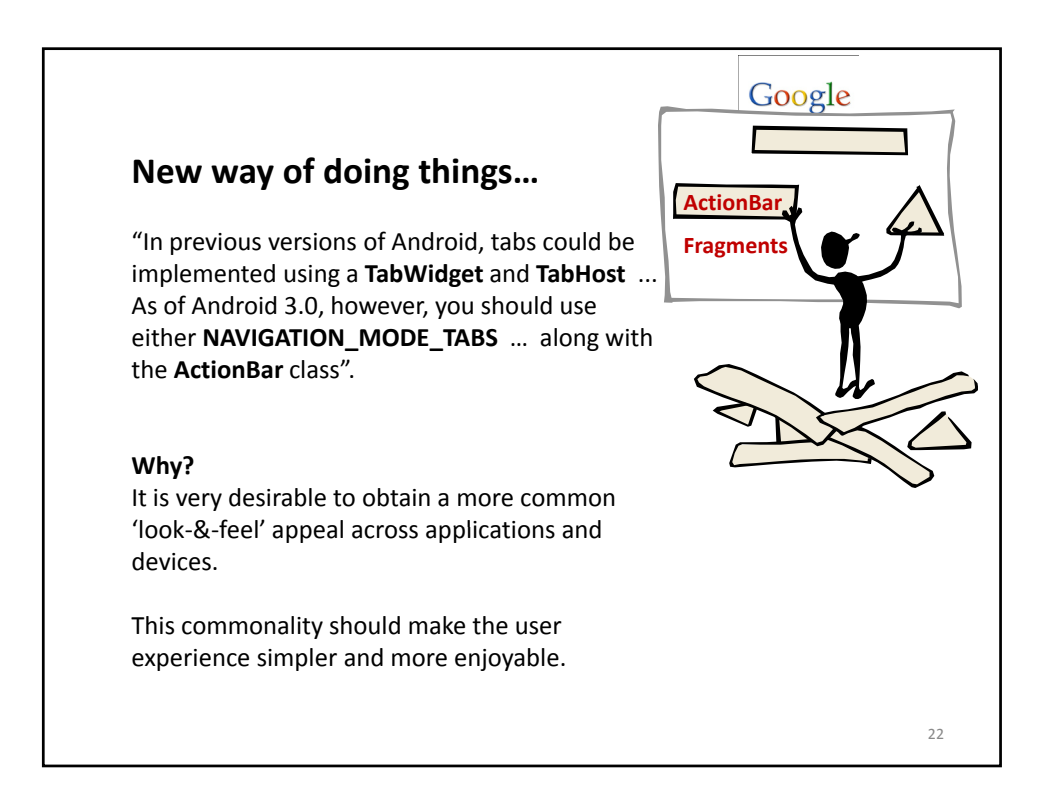

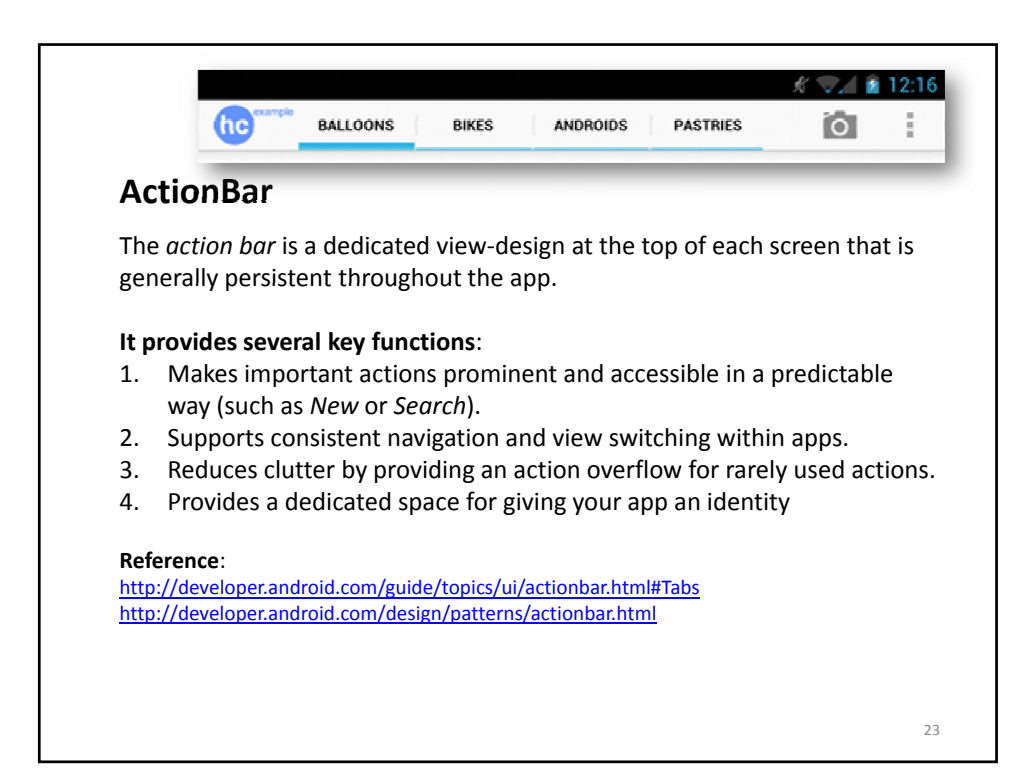

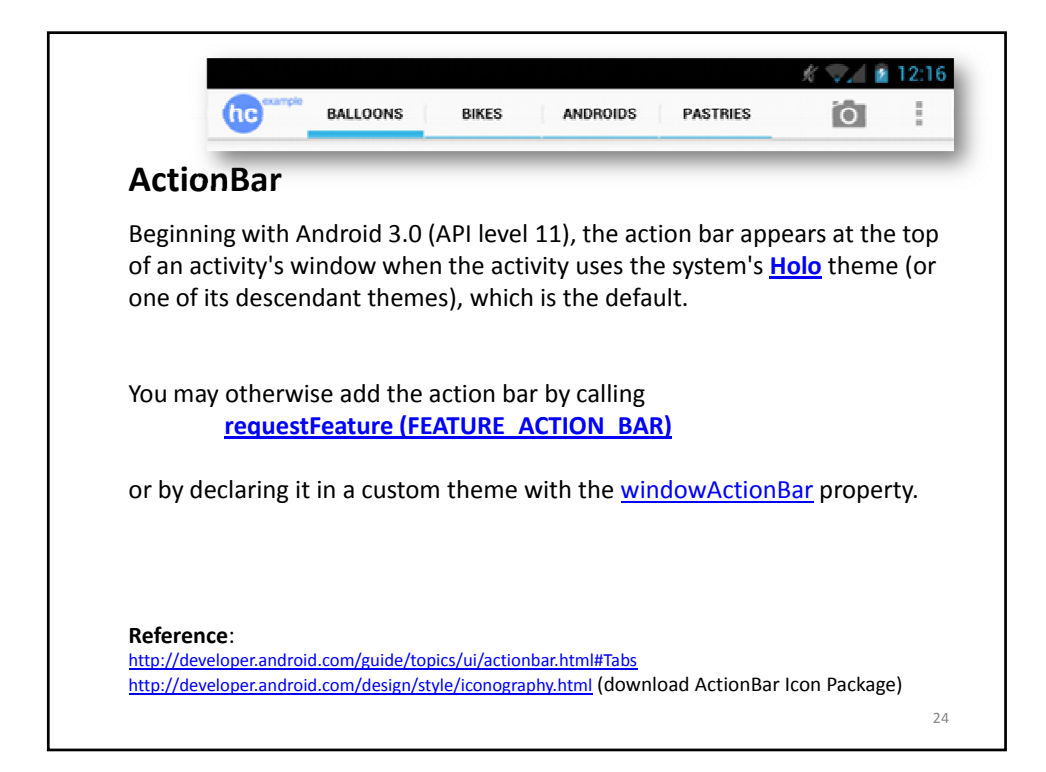

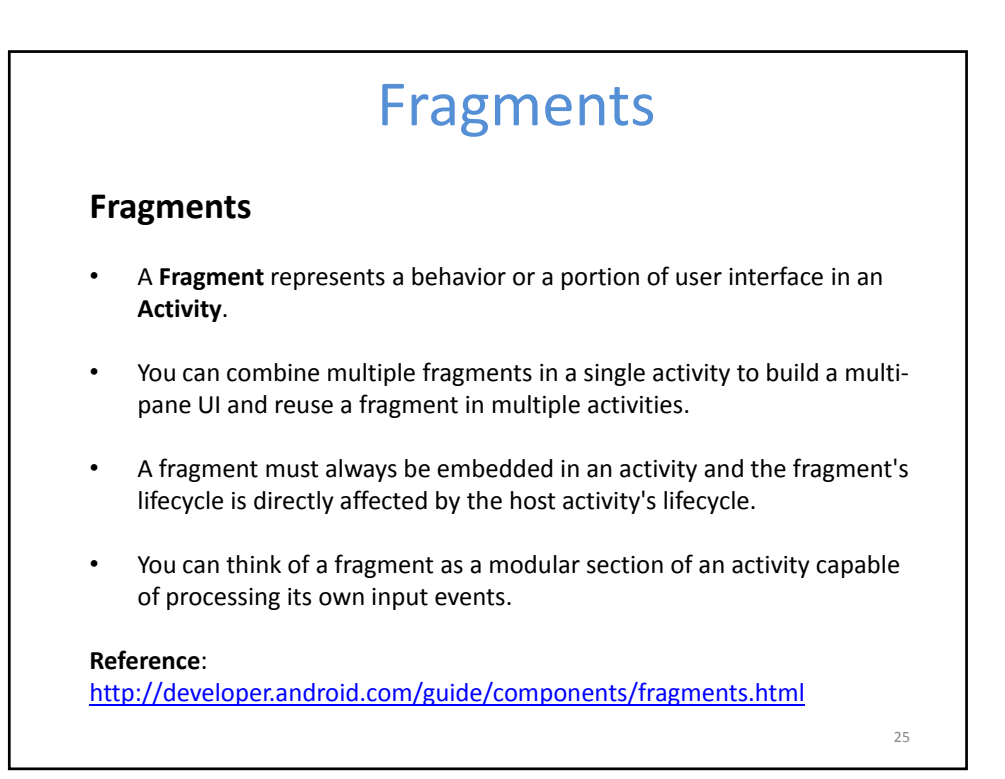

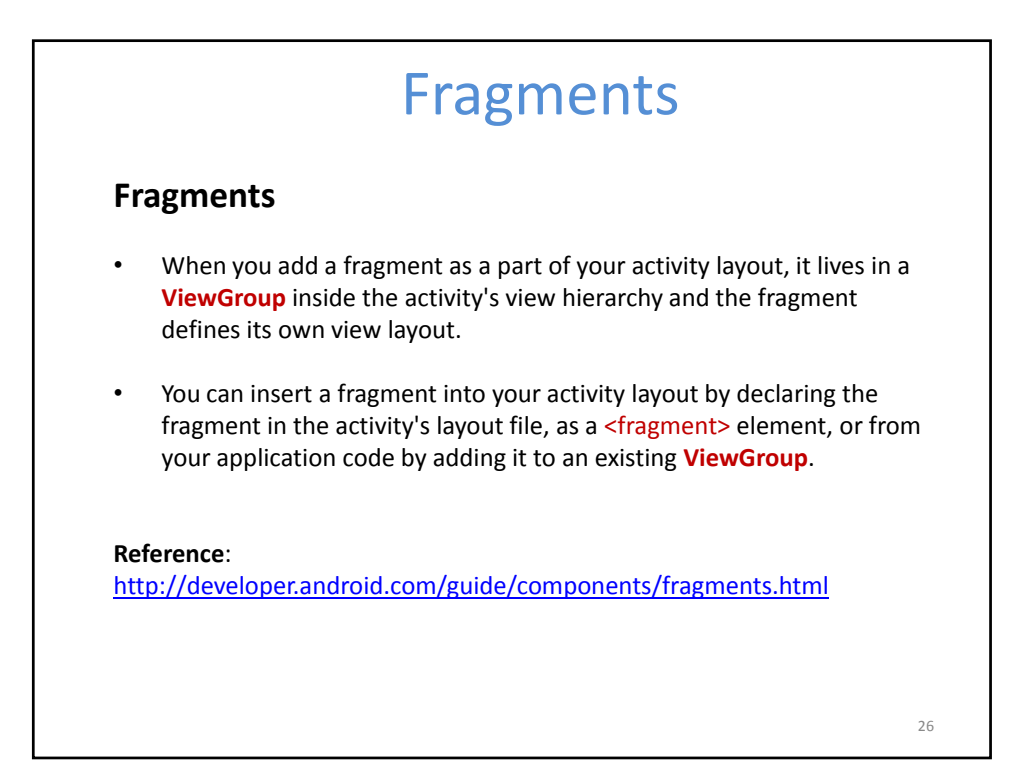

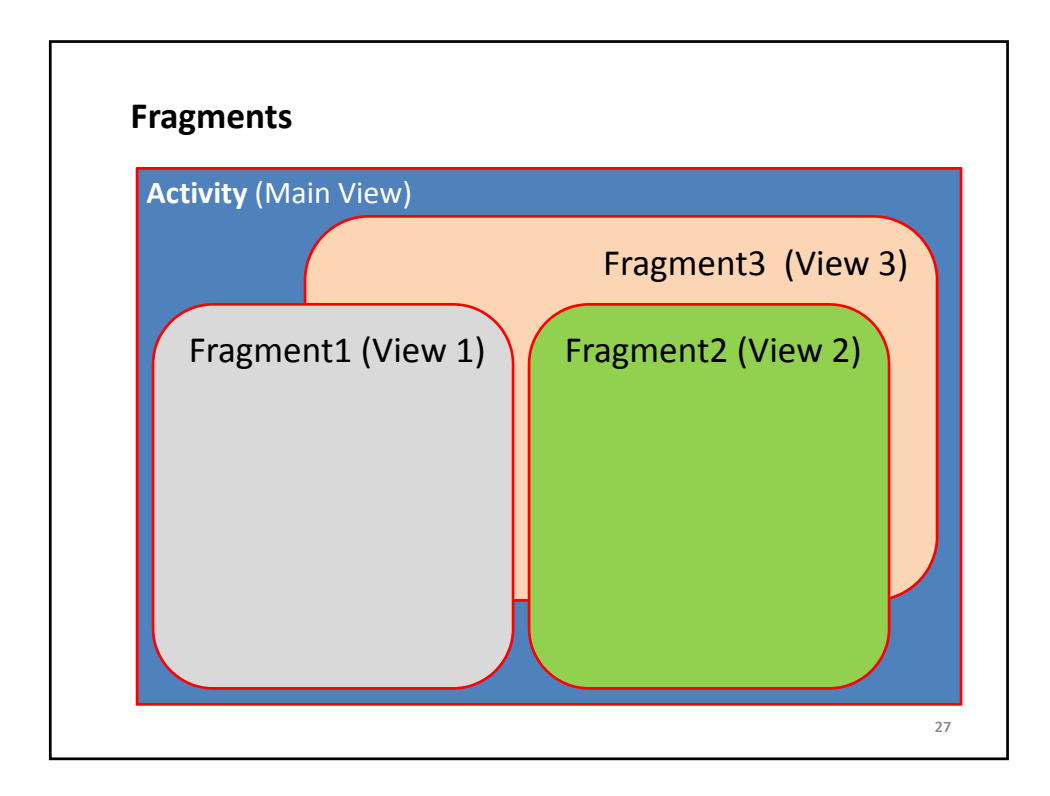

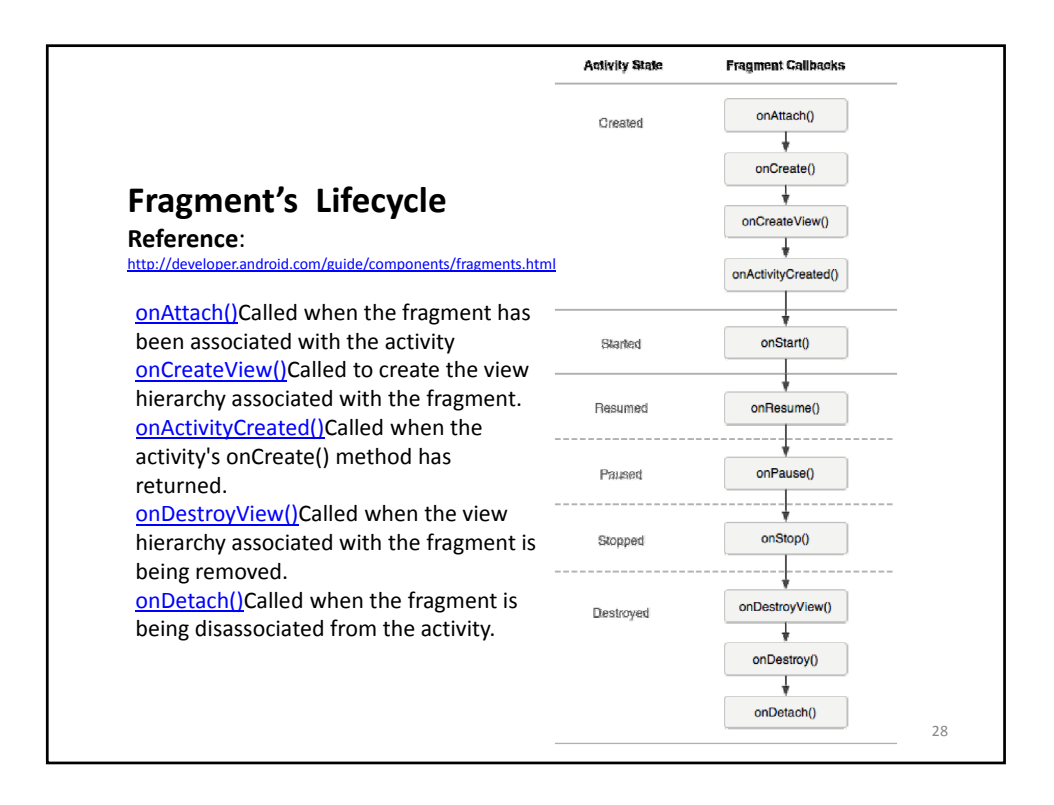

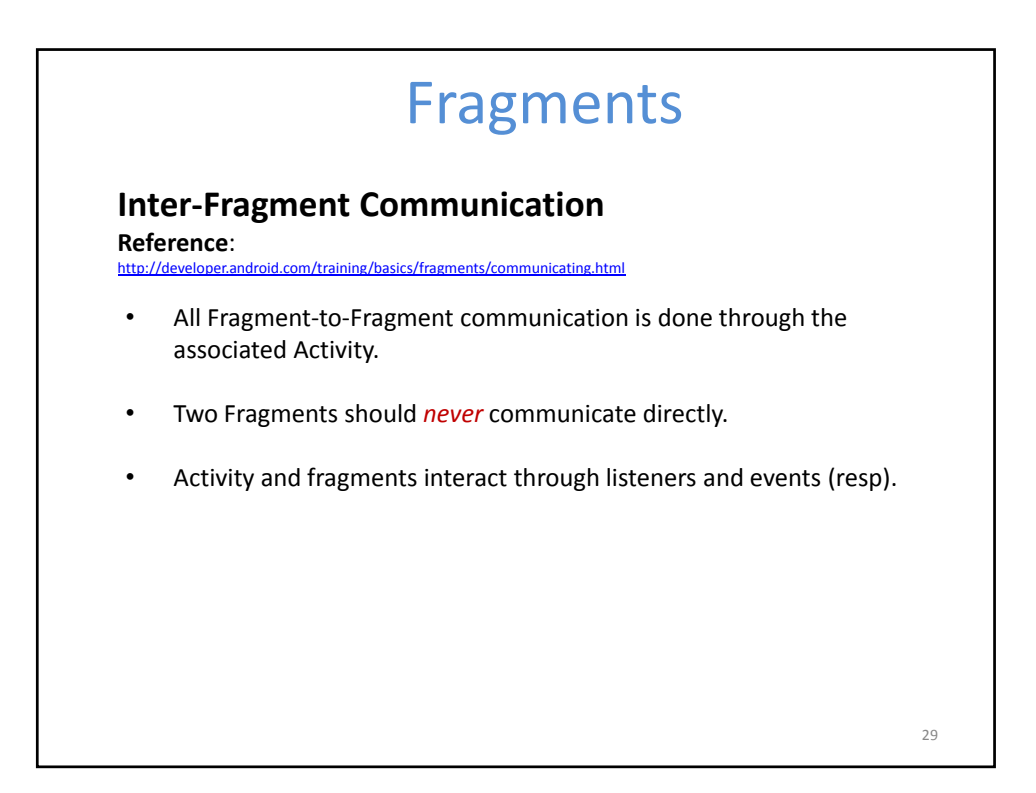

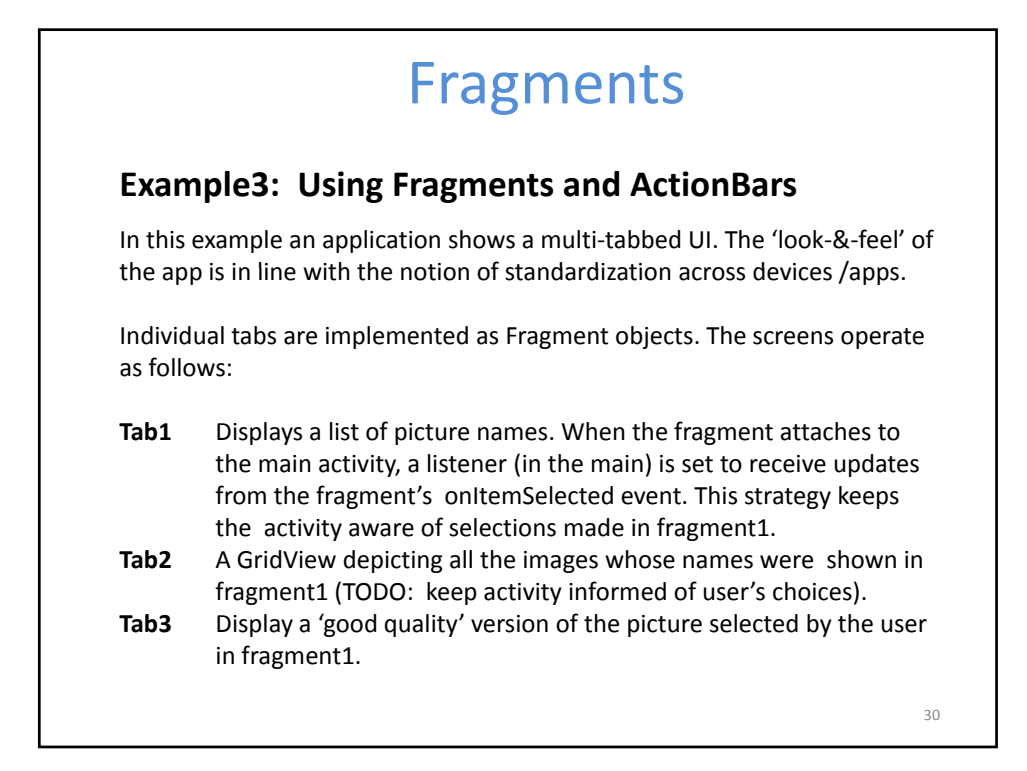

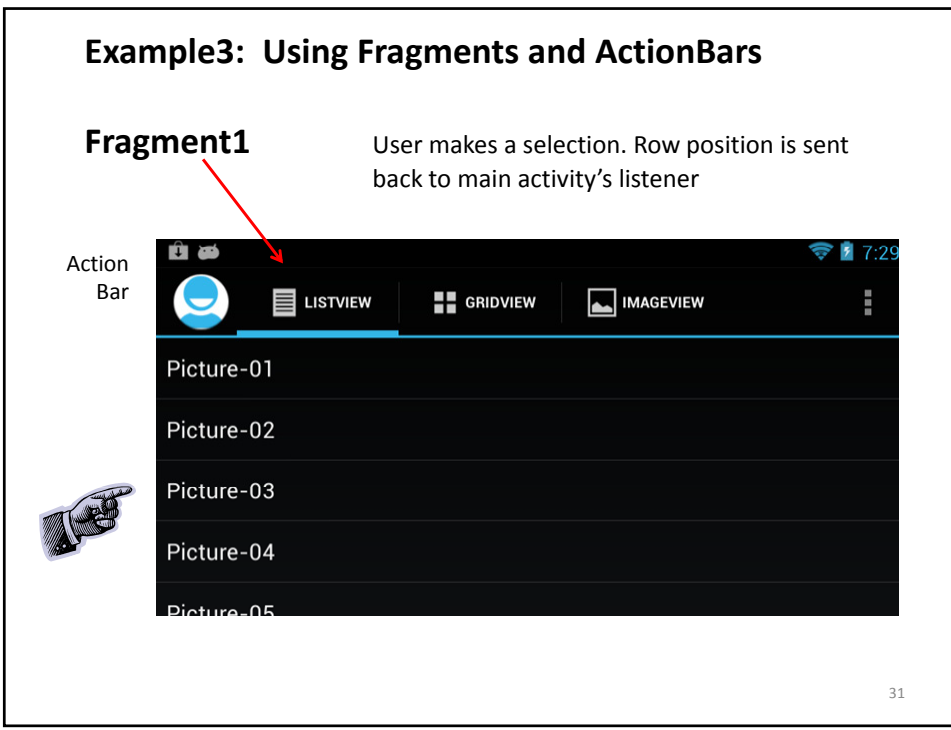

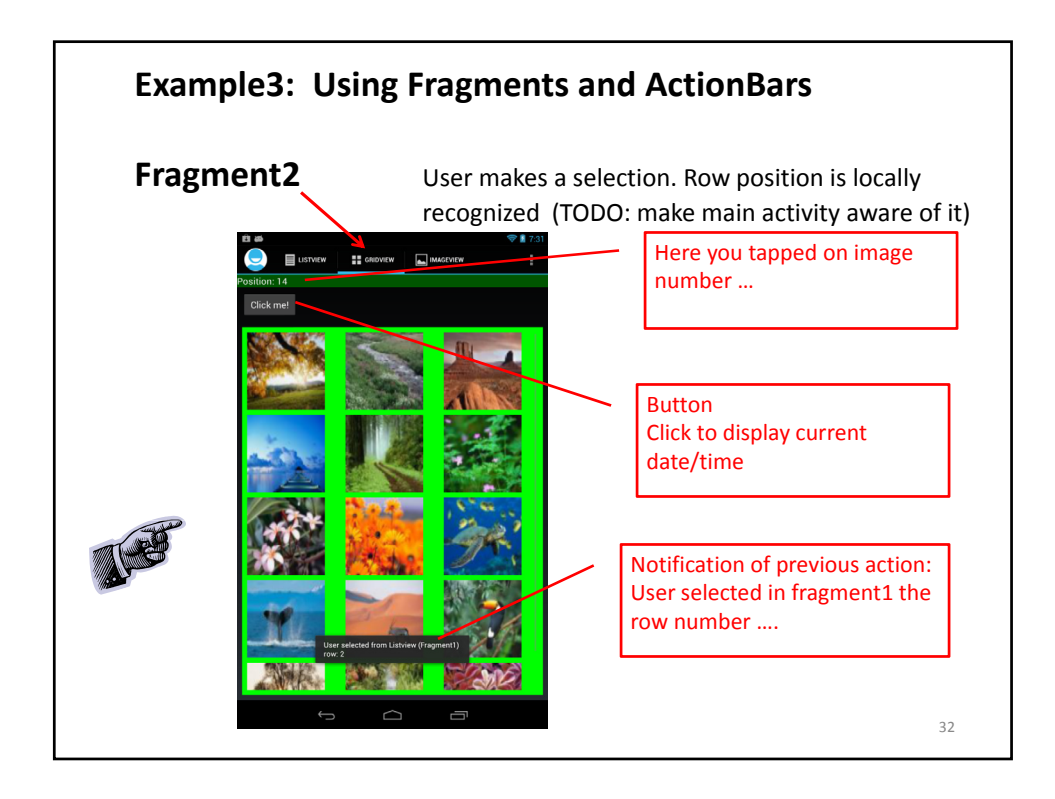

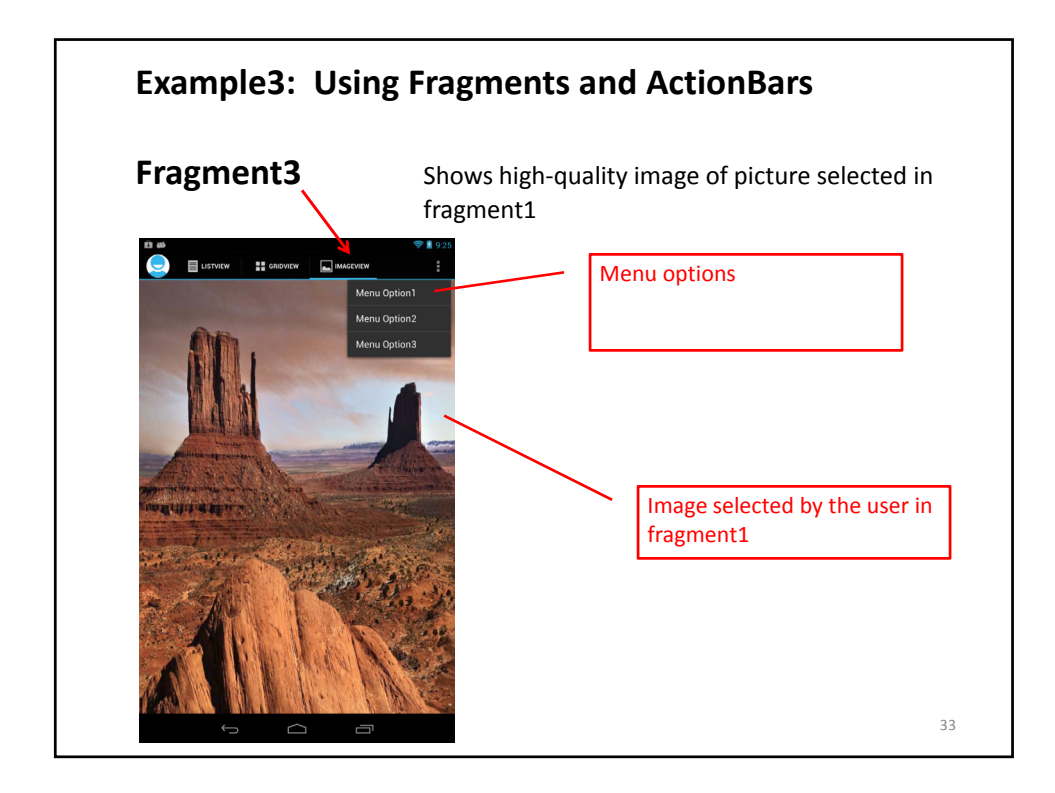

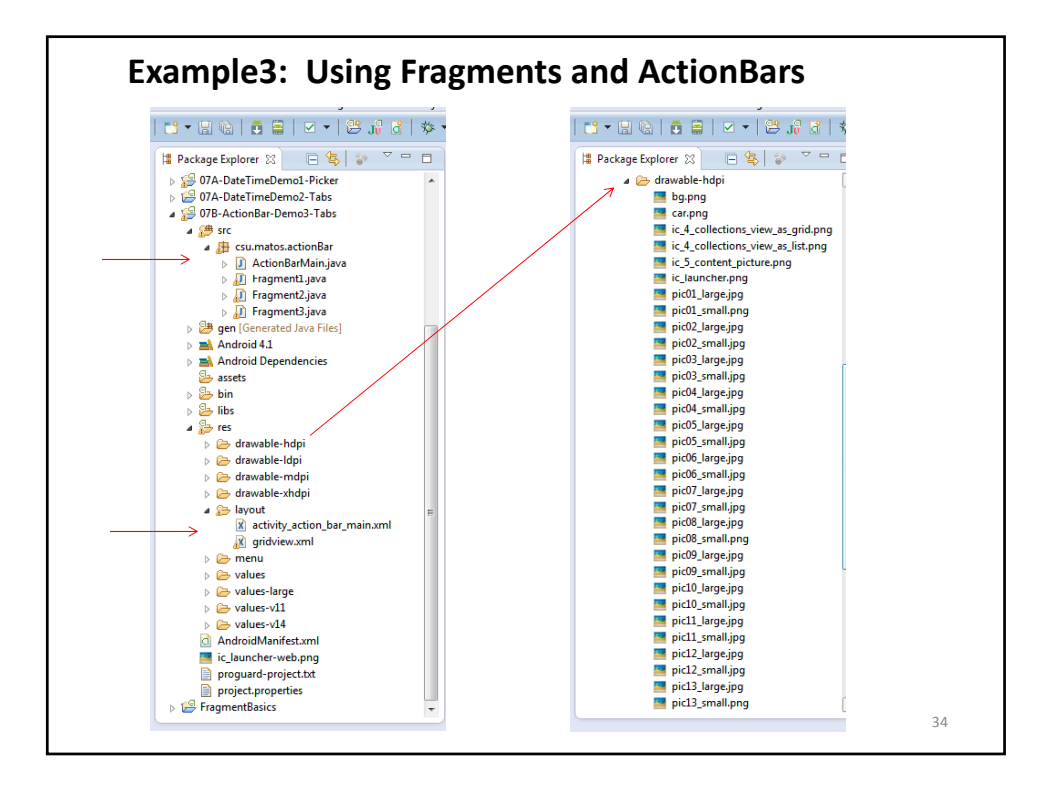

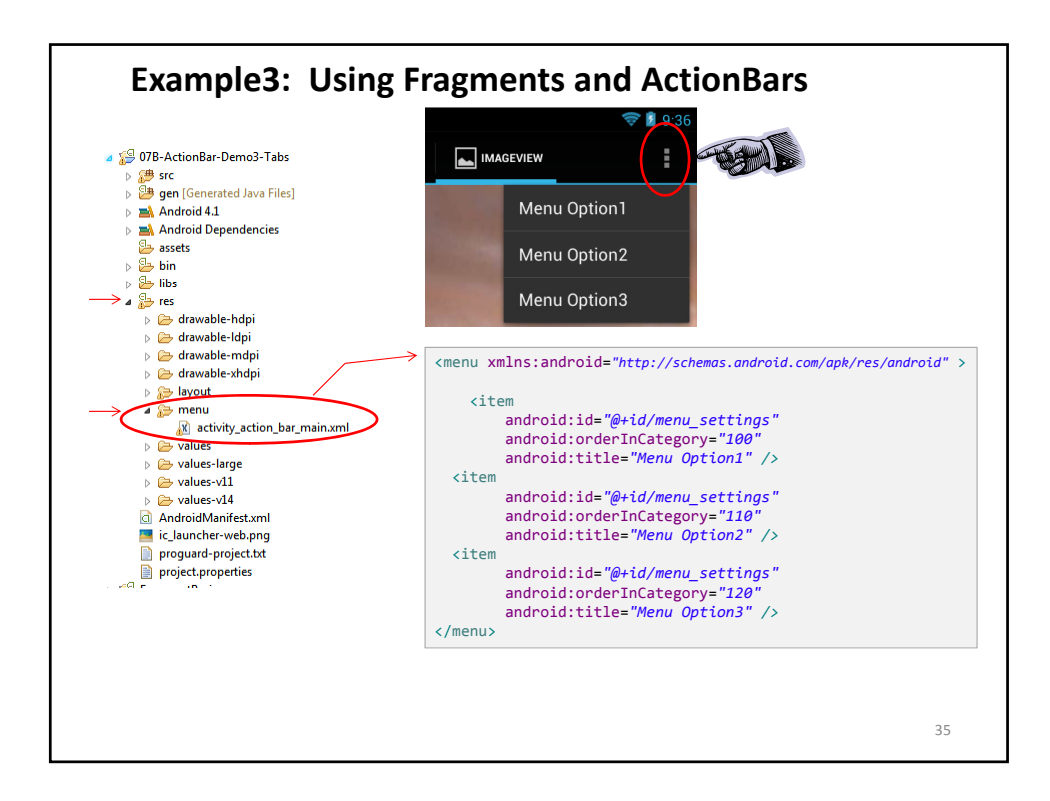

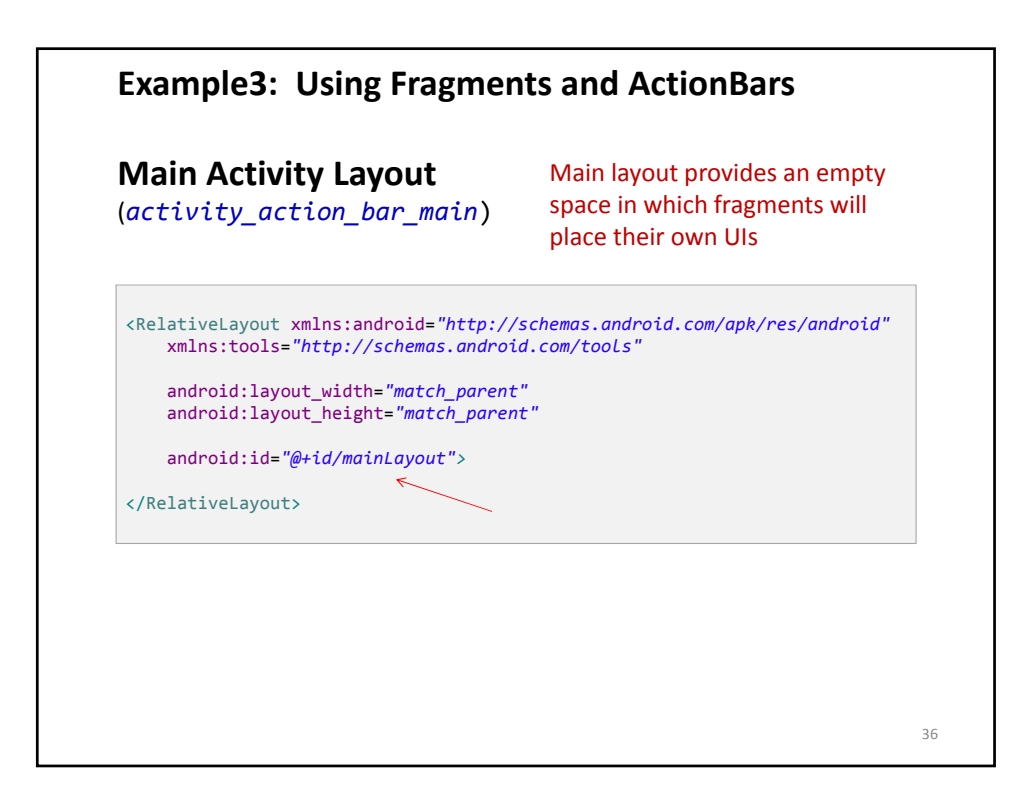

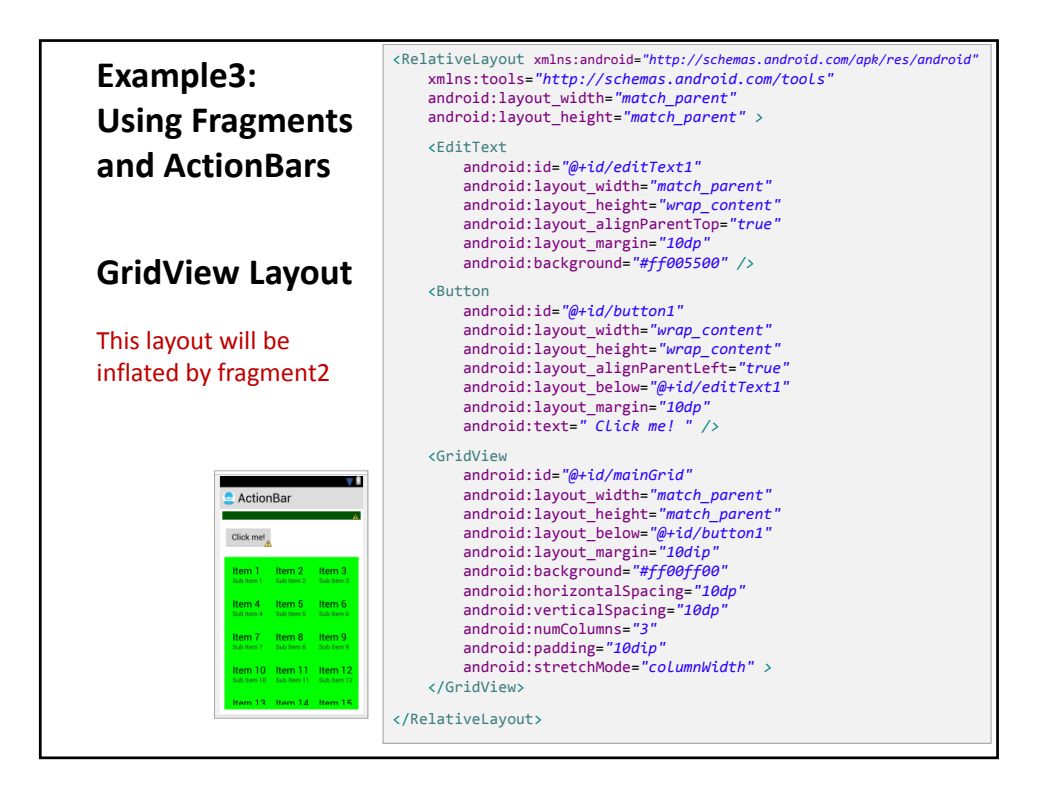

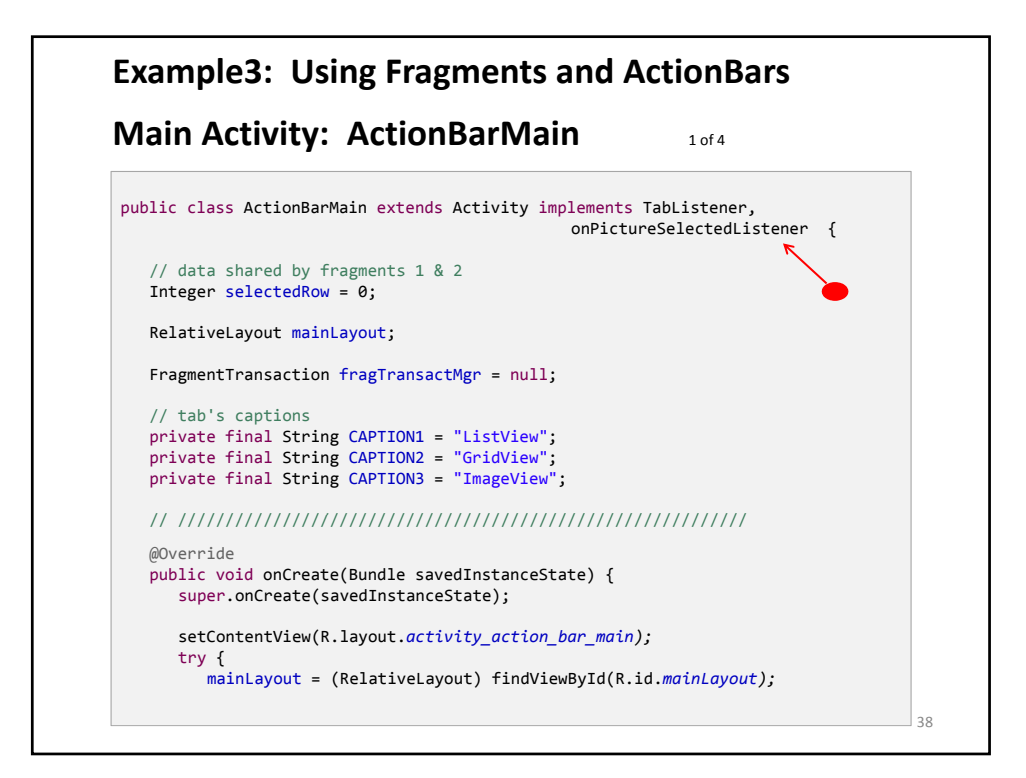

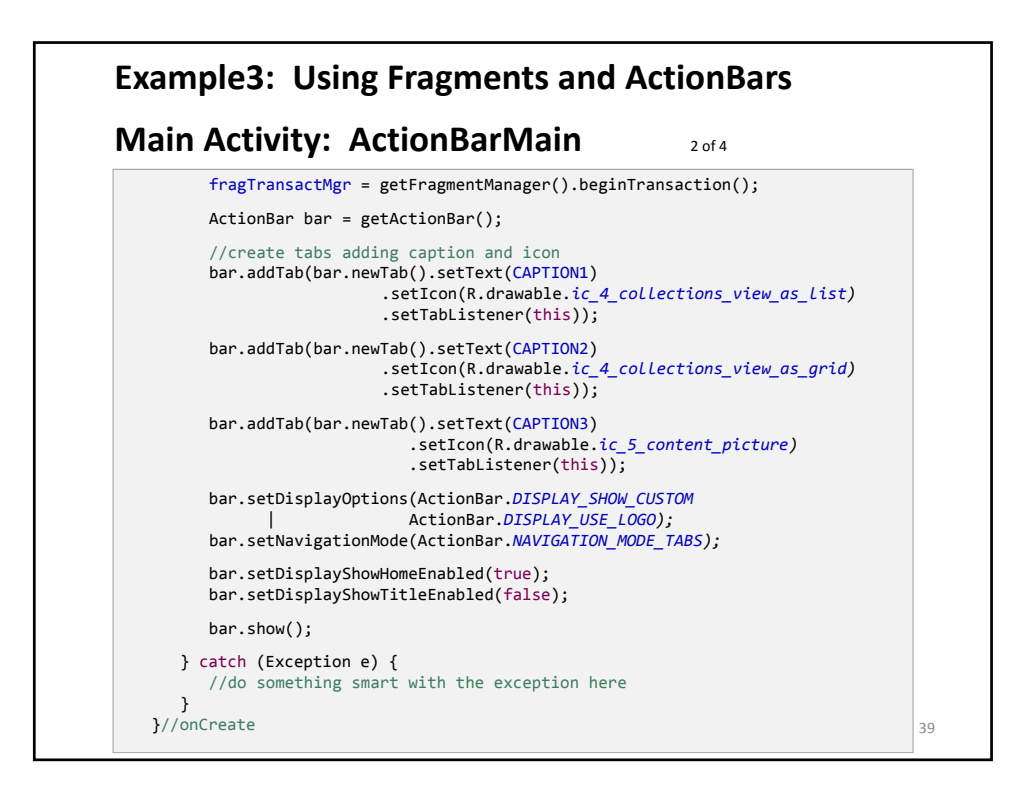

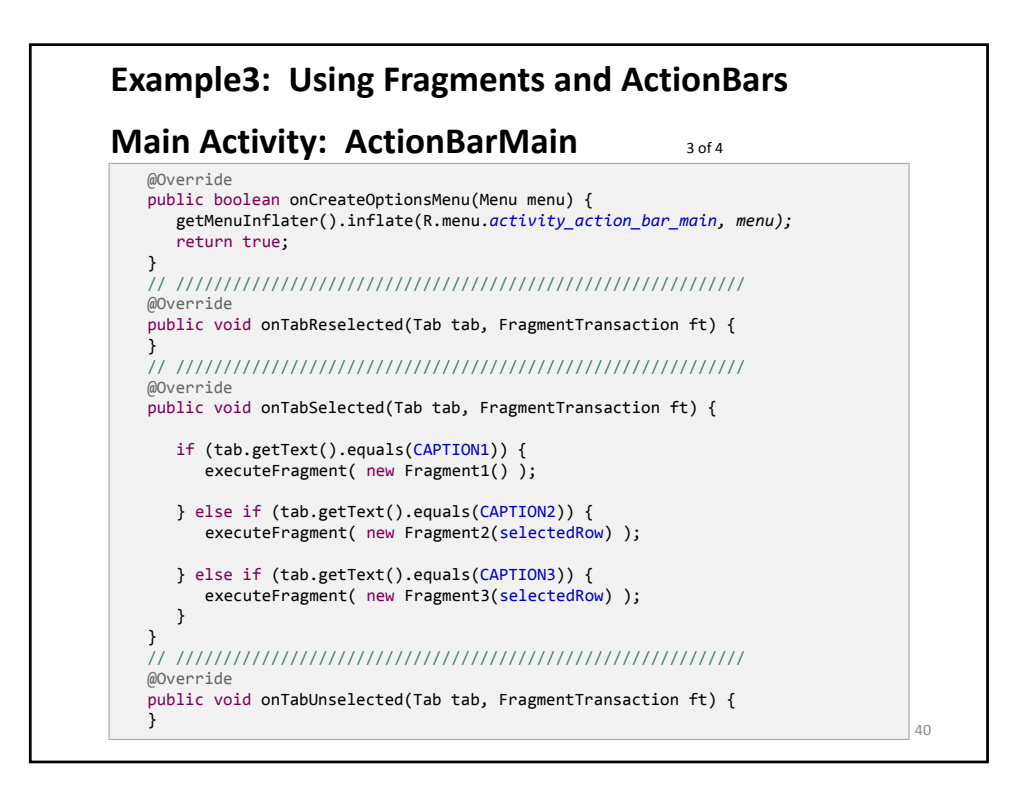

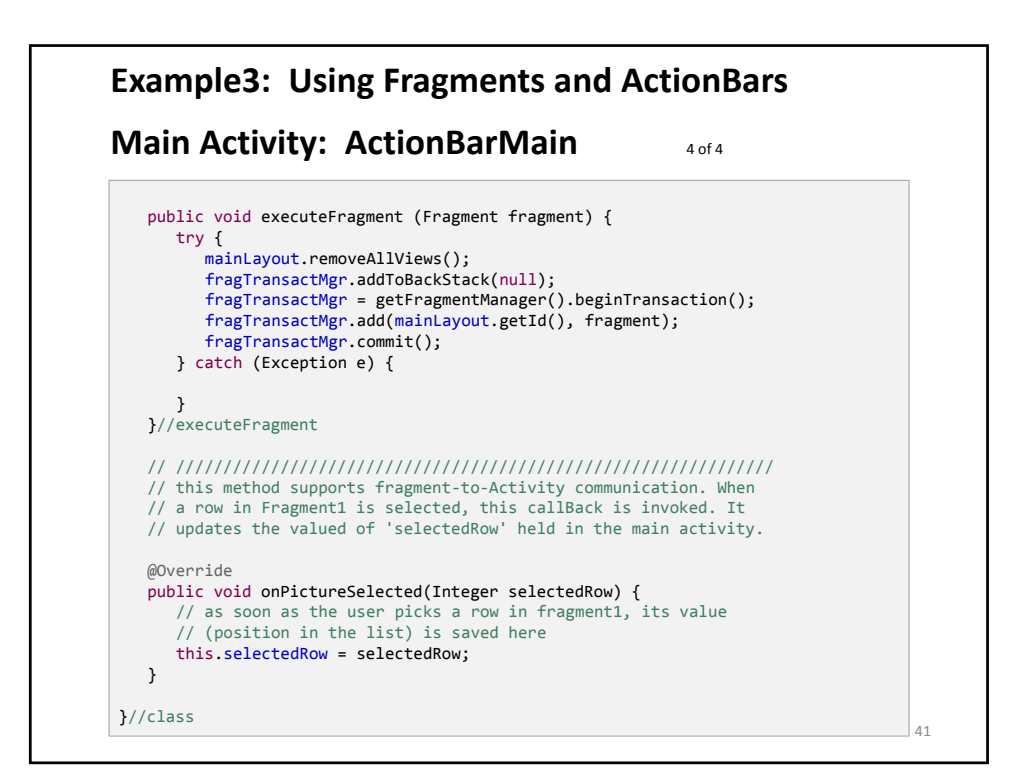

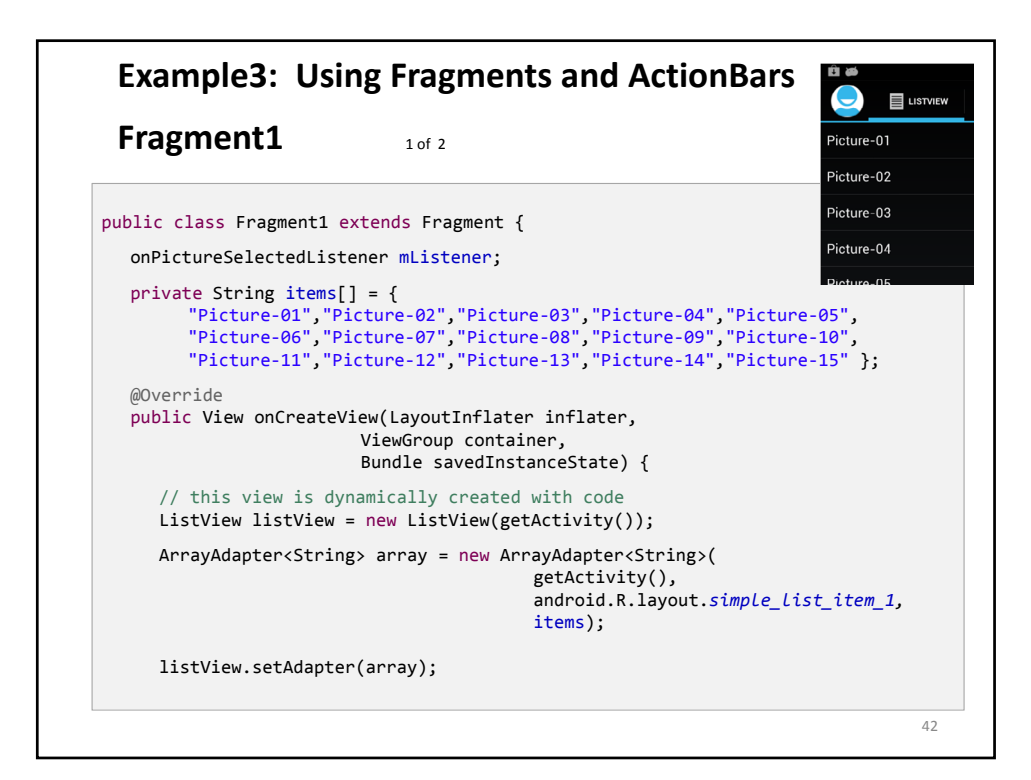

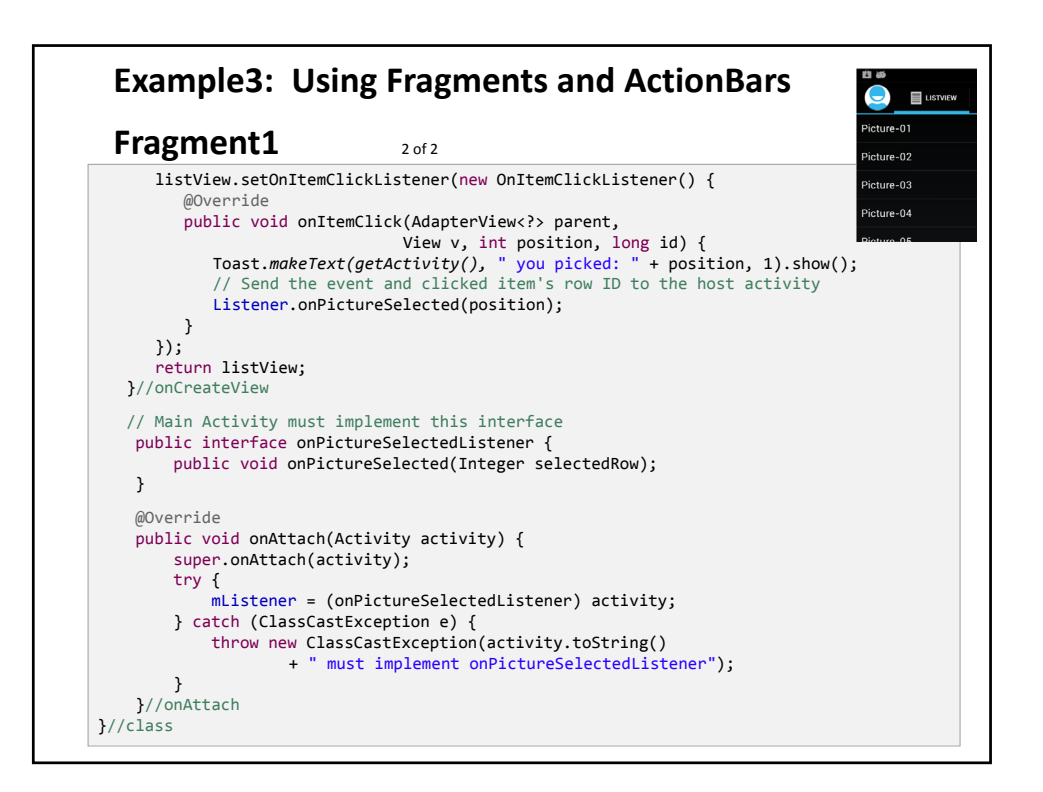

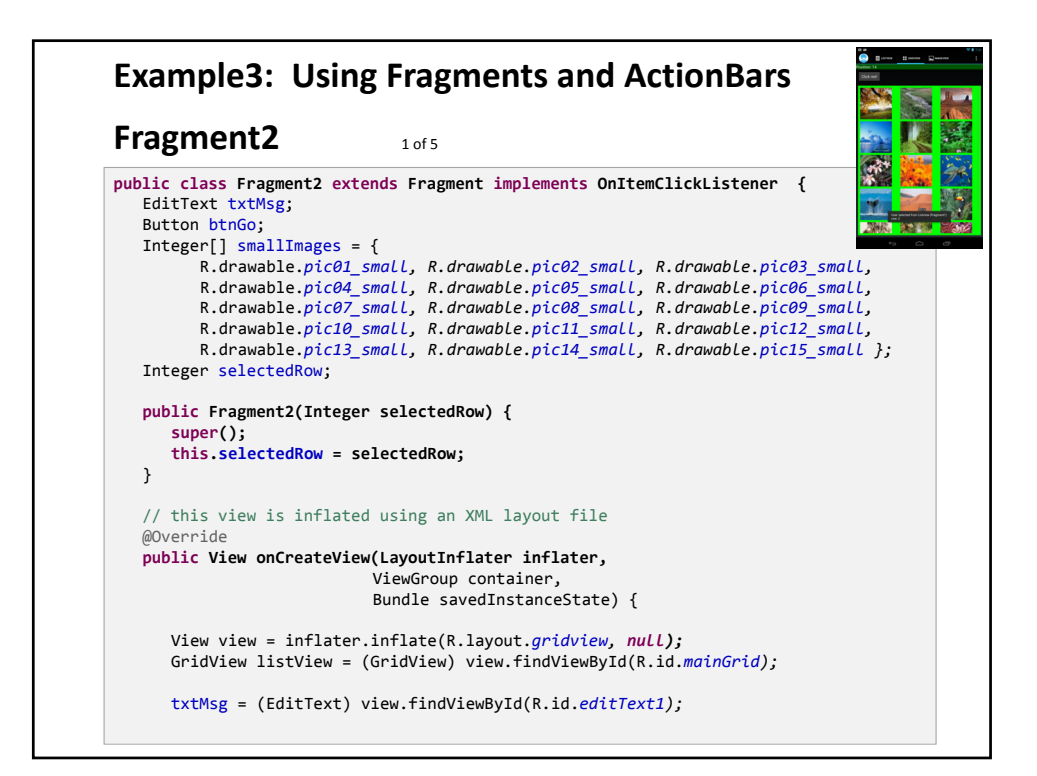

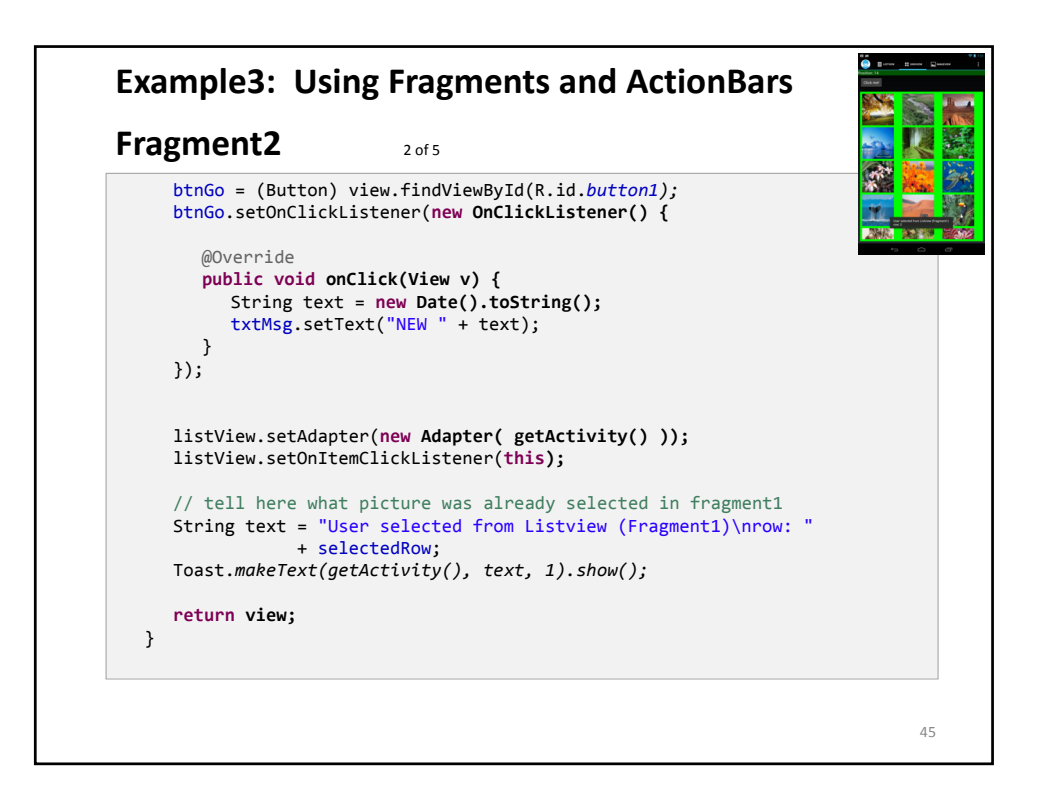

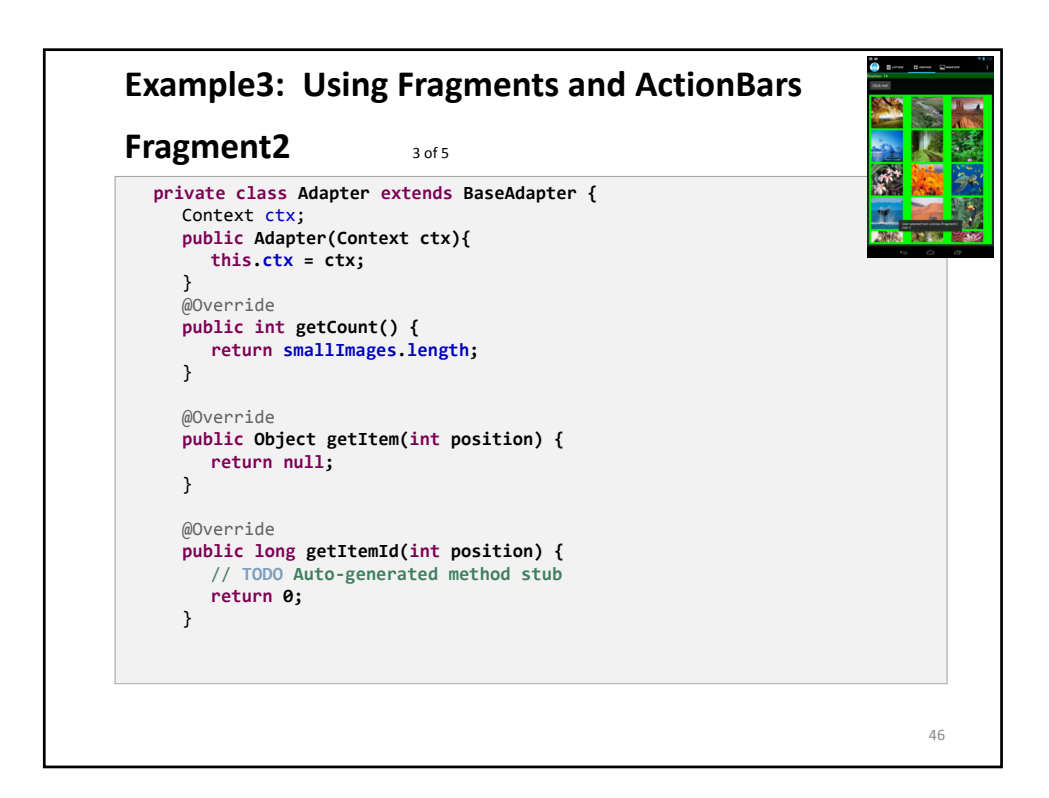

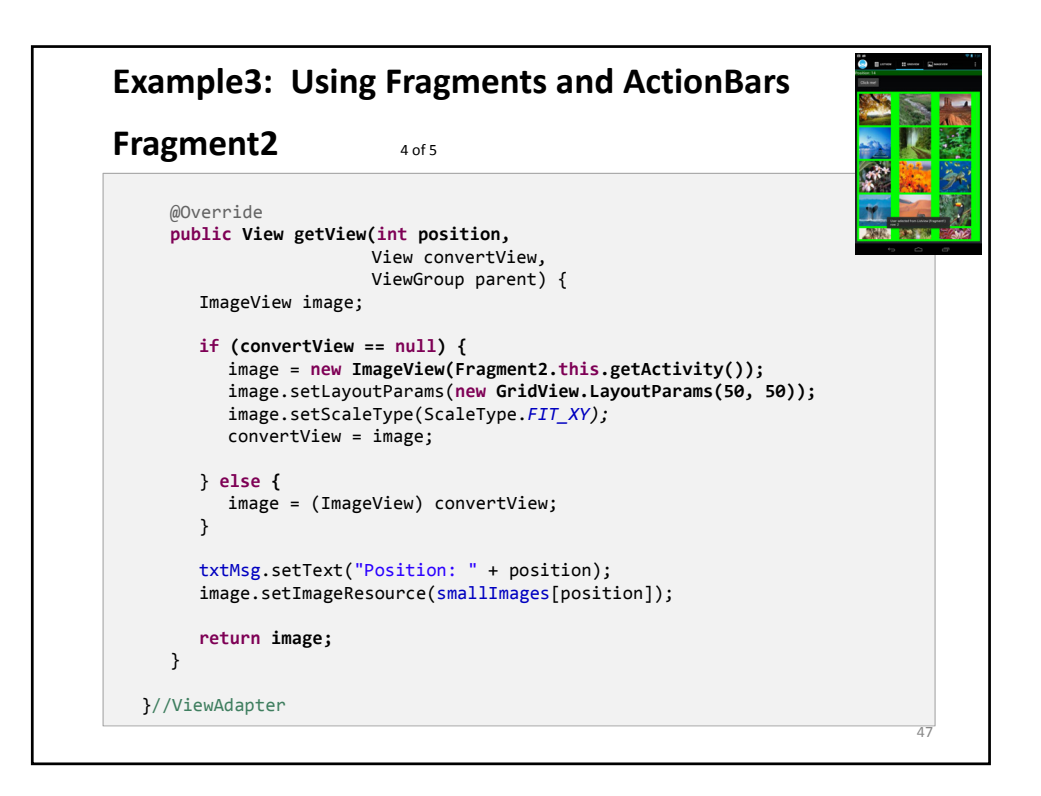

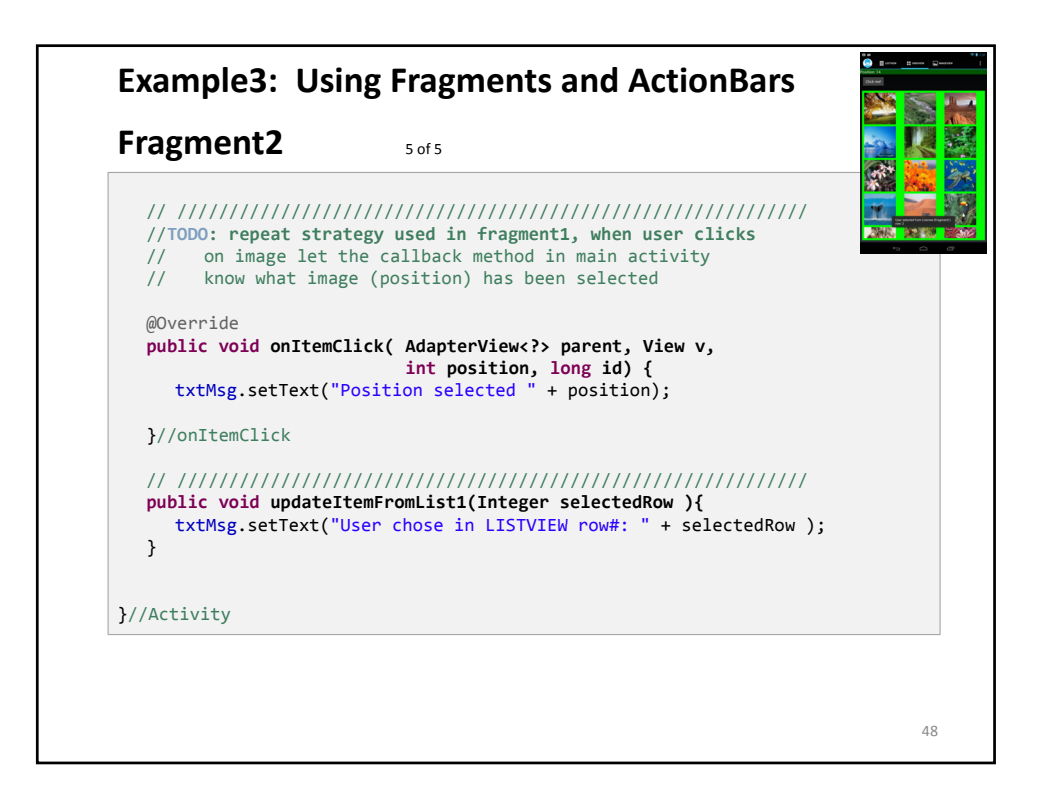

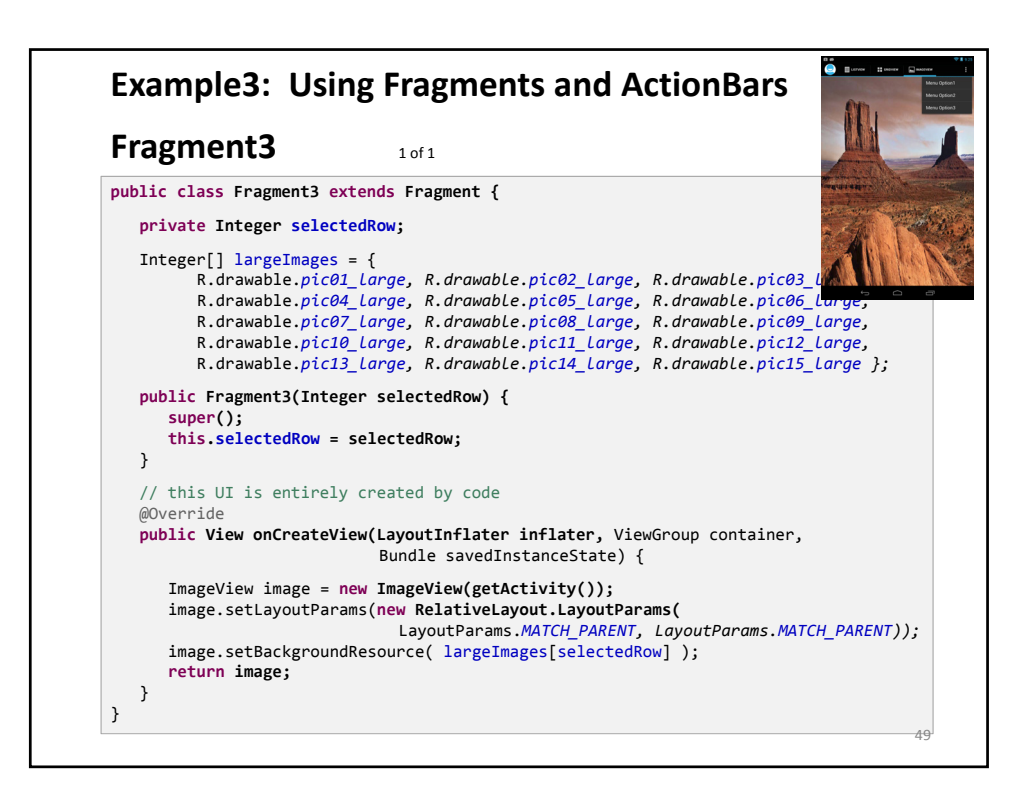

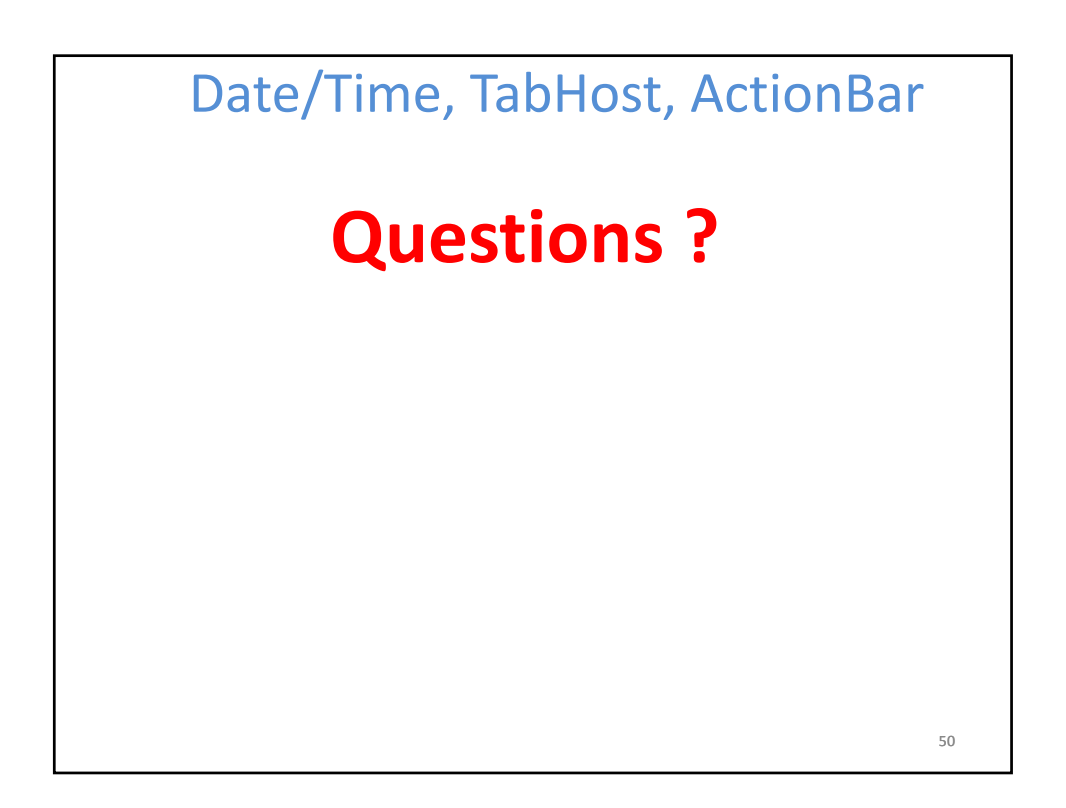